# МИНОБРНАУКИ РОССИИ ВЛАДИВОСТОКСКИЙ ГОСУДАРСТВЕННЫЙ УНИВЕРСИТЕТ ЭКОНОМИКИ И СЕРВИСА

# **РАБОЧАЯ ПРОГРАММА УЧЕБНОЙ ДИСЦИПЛИНЫ**

*ОП.05 Основы программирования*

# программы подготовки специалистов среднего звена *09.02.03 Программирование в компьютерных системах*

на базе среднего общего образования

Форма обучения: *очная*

Находка 2020

Рабочая программа учебной дисциплины *ОП.05 «Основы программирования»*  разработана в соответствии с требованиями Федерального государственного образовательного стандарта среднего профессионального образования по специальности 09.02.03 Программирование в компьютерных системах, утвержденного приказом Минобрнауки России от «28» июля 2014 г. № 804, примерной образовательной программой.

Разработчик(и):

Коломийцев А.К., преподаватель ОСПО филиала ФГБОУ ВО «ВГУЭС» в г. Находке

Рассмотрено и одобрено на заседании межпредметной цикловой методической комиссии

Протокол № 9 от «30» марта 2020 г.

Председатель ЦМК *Л. У перт А и И.П. Фадеева подпись*

### **СОДЕРЖАНИЕ**

## **ОБЩАЯ ХАРАКТЕРИСТИКА РАБОЧЕЙ ПРОГРАММЫ УЧЕБНОЙ ДИСЦИПЛИНЫ**

## **СТРУКТУРА И СОДЕРЖАНИЕ УЧЕБНОЙ ДИСЦИПЛИНЫ**

## **УСЛОВИЯ РЕАЛИЗАЦИИ УЧЕБНОЙ ДИСЦИПЛИНЫ**

 **КОНТРОЛЬ И ОЦЕНКА РЕЗУЛЬТАТОВ ОСВОЕНИЯ УЧЕБНОЙ ДИСЦИПЛИНЫ**

### **1 ОБЩАЯ ХАРАКТЕРИСТИКА ПРОГРАММЫ УЧЕБНОЙ ДИСЦИПЛИНЫ**

#### **1.1 Место дисциплины в структуре основной образовательной программы**

Учебная дисциплина *ОП.05 «Основы программирования»* является частью профессионального учебного цикла основной образовательной программы (далее ООП) в соответствии с ФГОС СПО по специальности *09.02.03 Программирование в компьютерных системах*.

#### **1.2 Цель и планируемые результаты освоения дисциплины**

По итогам освоения дисциплины, обучающиеся должны продемонстрировать результаты обучения, соотнесённые с результатами освоения ООП СПО, приведенные в таблице.

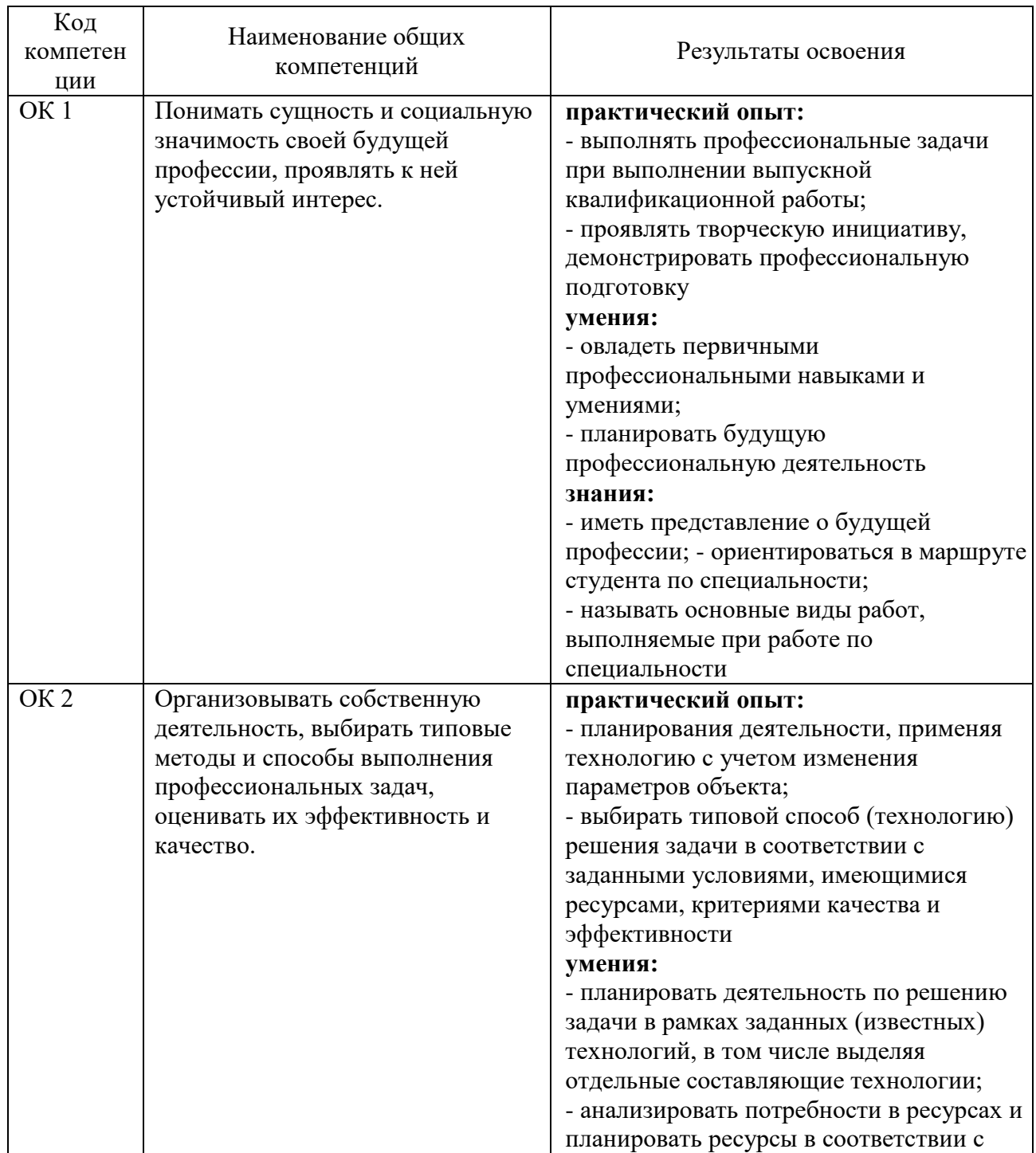

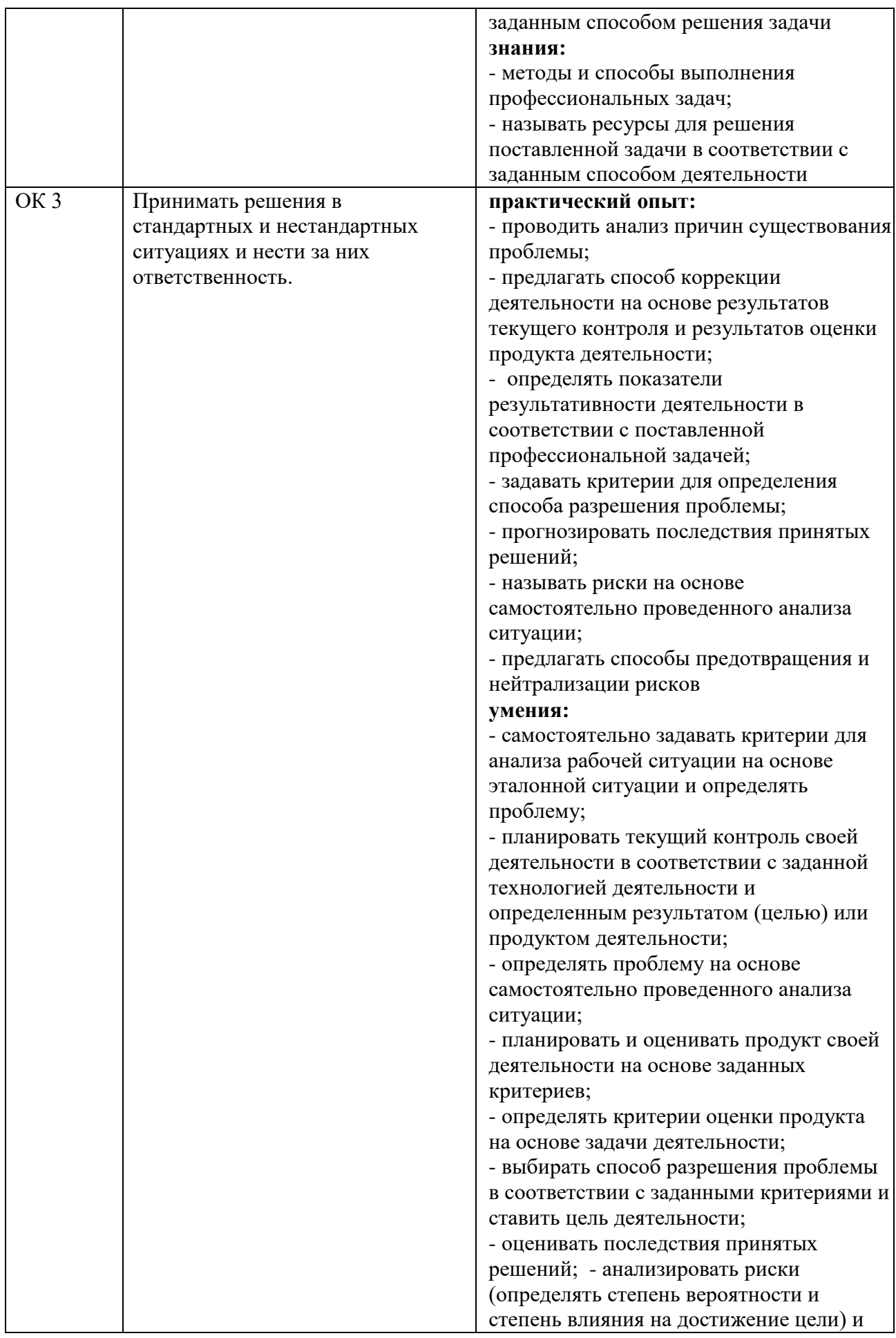

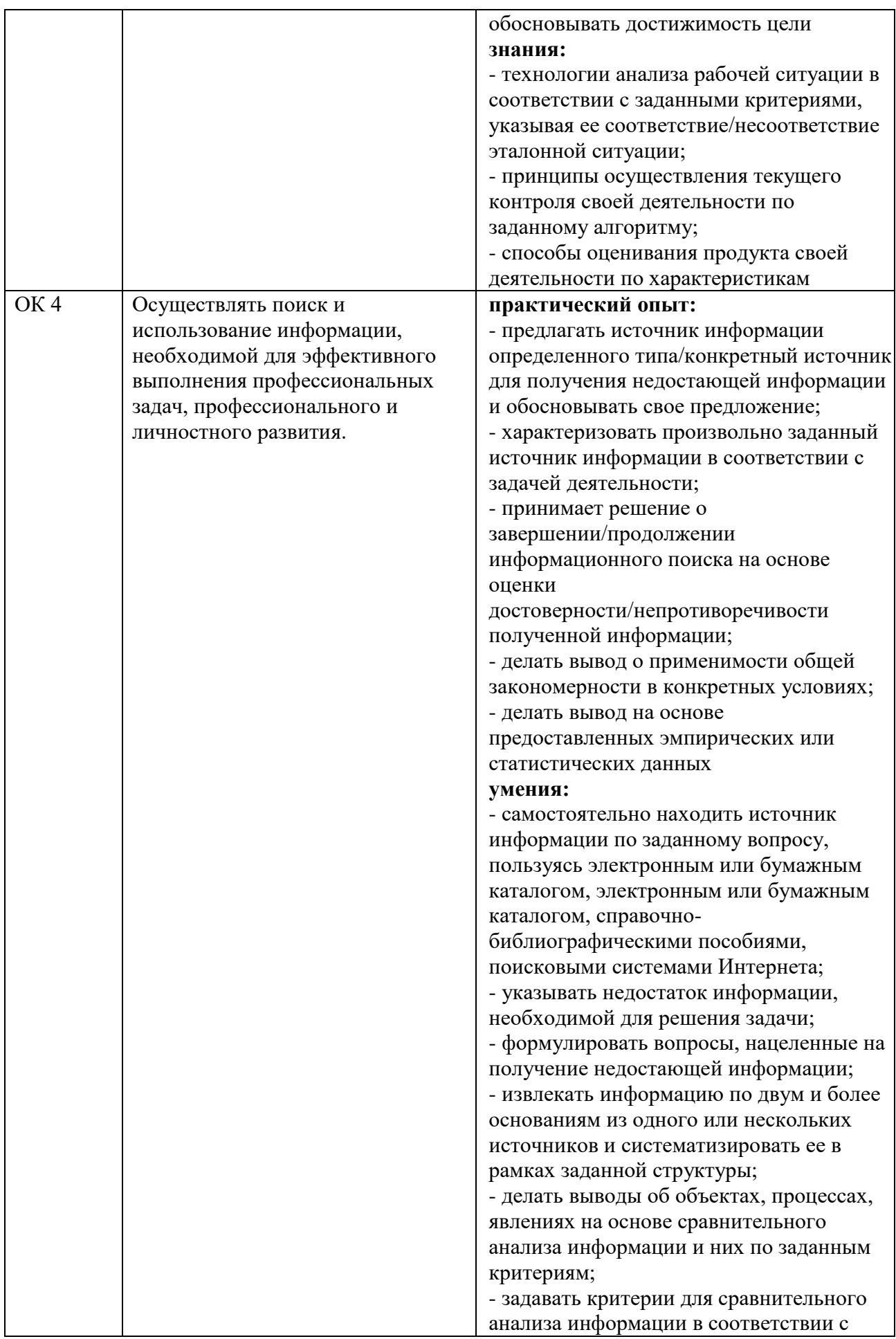

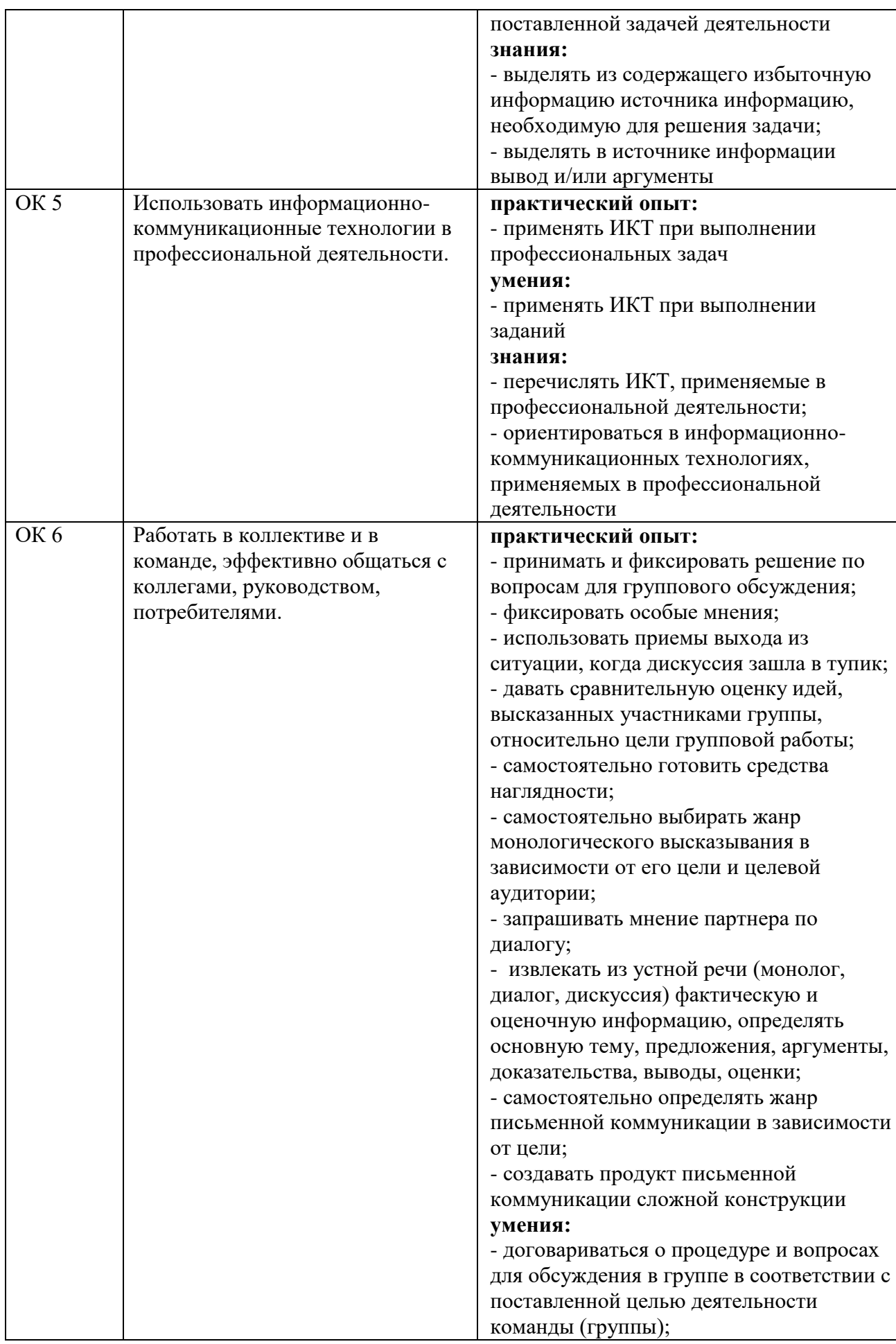

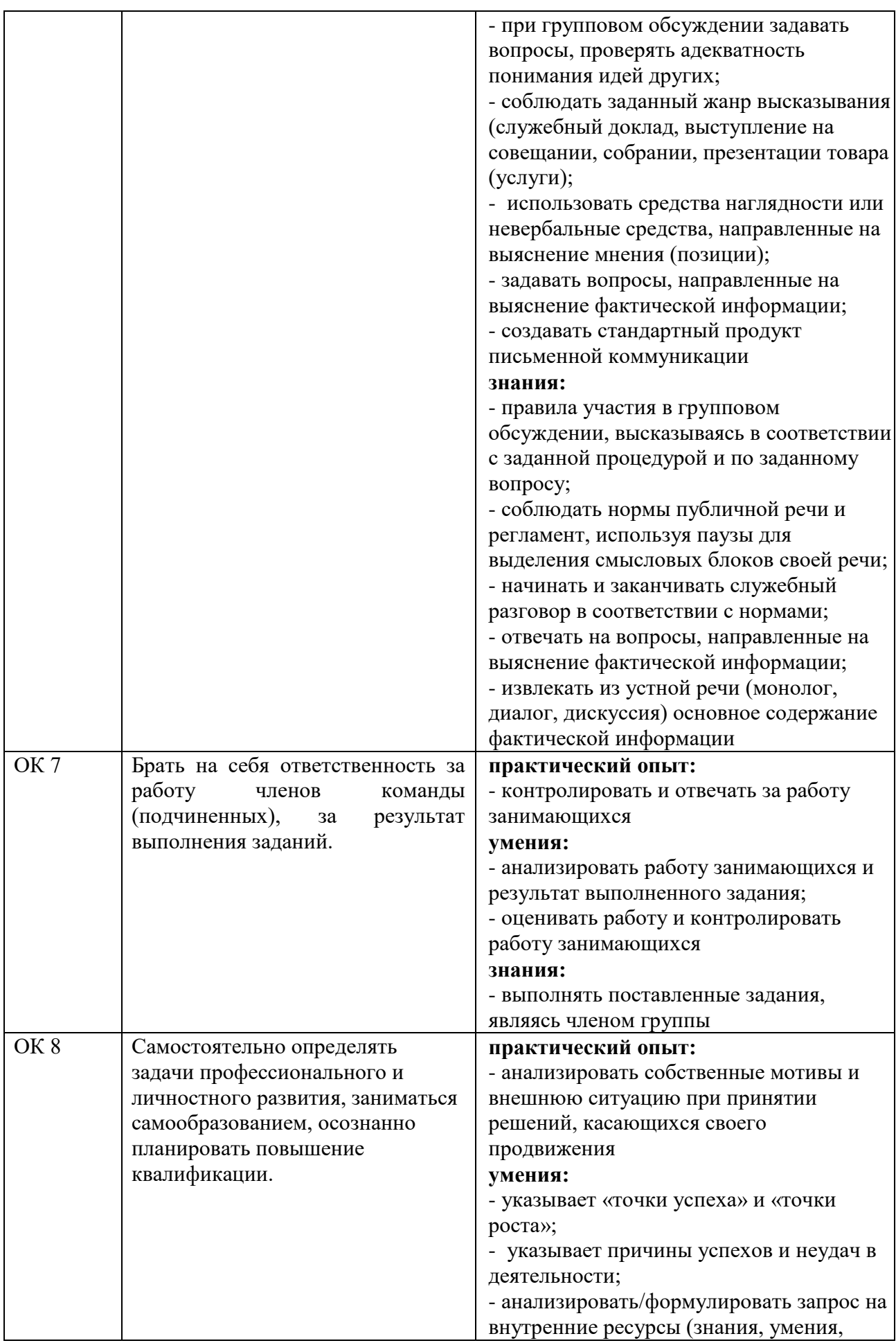

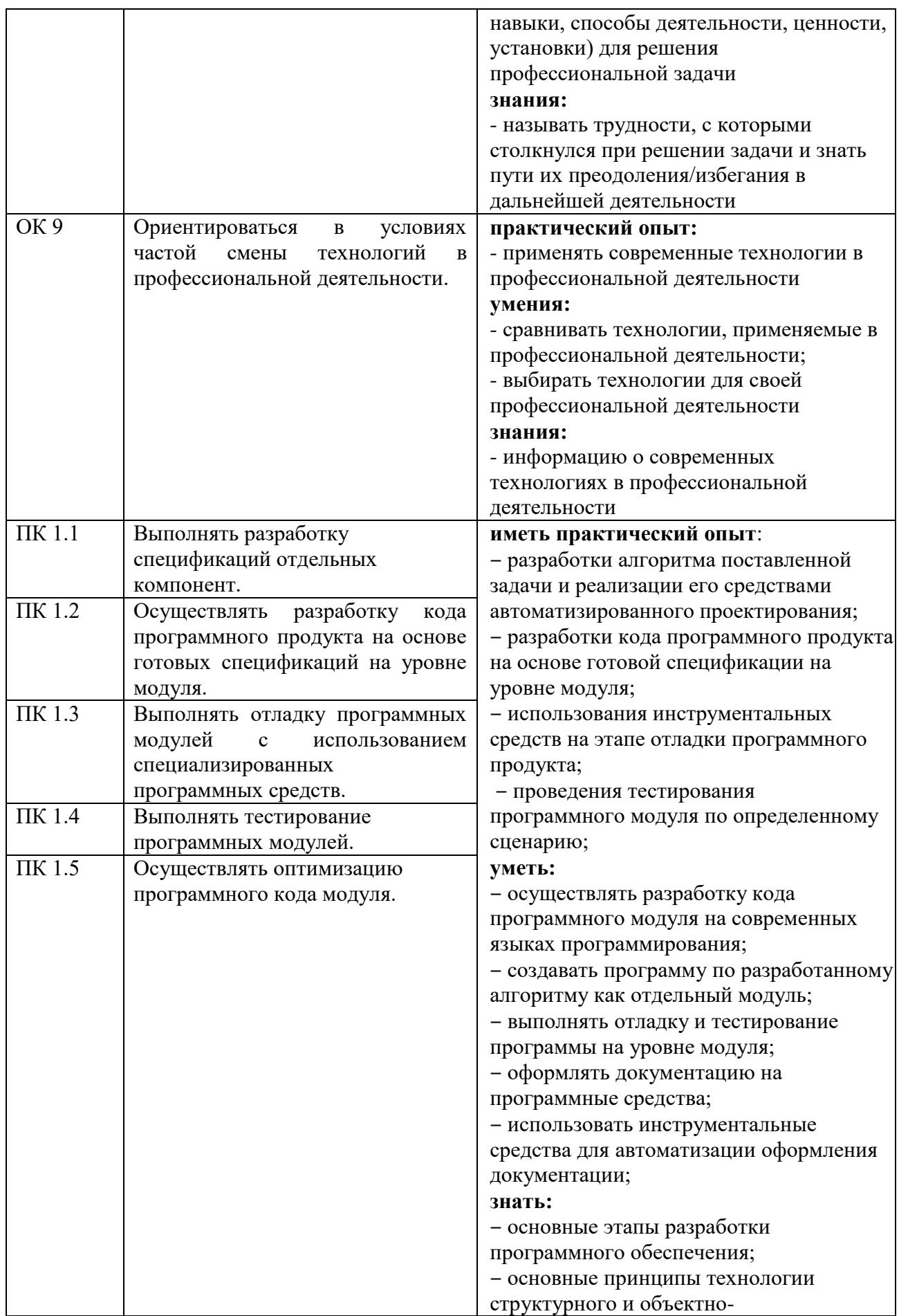

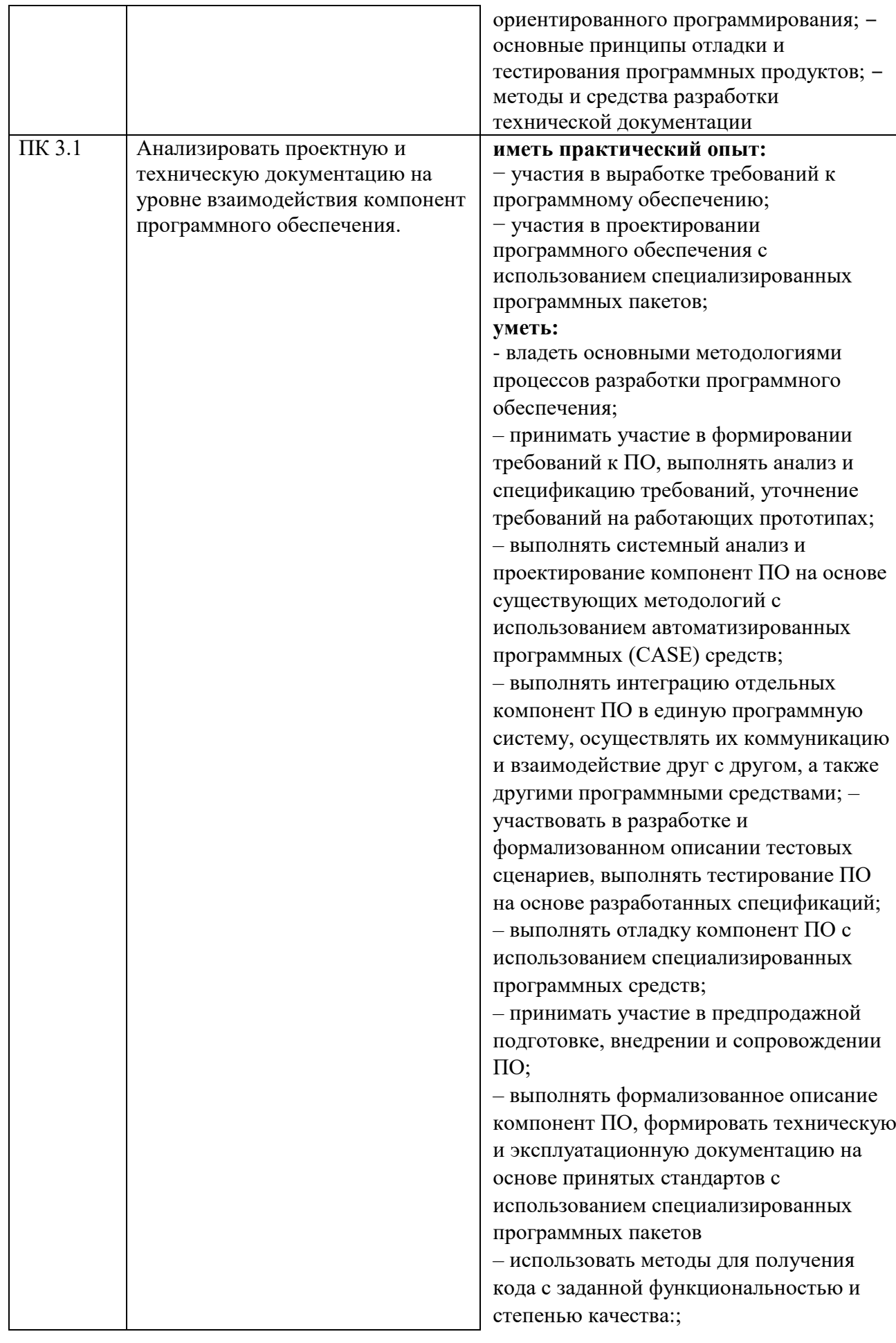

![](_page_10_Picture_11.jpeg)

# 2 СТРУКТУРА И СОДЕРЖАНИЕ УЧЕБНОЙ ДИСЦИПЛИНЫ

## 2.1 Объем учебной дисциплины и виды учебной работы

![](_page_10_Picture_12.jpeg)

![](_page_11_Picture_50.jpeg)

#### **Наименование разделов и тем Содержание учебного материала и формы организации деятельности обучающихся Объем в часах Коды компетенций, формированию которых способствует элемент программы 1 2 3 4 Тема 1.** Основные принципы программирования 19 19 0К 1 ОК 2 ОК 3 ОК 4 ОК 5 ОК 6 ОК 7 ОК 8 ОК 9 ПК 1.1 ПК 1.2 ПК 1.3 ПК 1.4 ПК 1.5 ПК 3.1 1 2 3 4 Достоинства и недостатки методов программирования. Эволюция языков программирования. Классификация языков программирования. Элементы языков программирования. Понятие системы программирования. Исходный, объектный и загрузочный модули. Интегрированная среда программирования. Методы программирования: структурный, модульный, объектно-ориентированный. Практические занятия 25 Самостоятельная работа обучающихся 16 **Тема 2.** Особенности выполнения программ 15 СК 1 ОК 2 ОК 3 ОК 4 ОК 5 ОК 6 ОК 7 ОК 8 1 2 Типы данных. Выражения и операции 3 4 5 6 История развития языка программирования. Структурная схема программы на алгоритмическом языке. Лексика языка. Переменные и константы. Операторы языка Массивы Строки и множества Процедуры и функции

#### **2.2 Тематический план и содержание учебной дисциплины**

![](_page_13_Picture_167.jpeg)

![](_page_14_Picture_126.jpeg)

#### **3 УСЛОВИЯ РЕАЛИЗАЦИИ ПРОГРАММЫ УЧЕБНОЙ ДИСЦИПЛИНЫ**

#### **3.1 Материально-техническое обеспечение**

Для реализации программы учебной дисциплины предусмотрено наличие следующих специальных помещений:

**Лаборатория системного и прикладного программирования:** количество посадочных мест – 30 шт., доска меловая – 1 шт., стол для преподавателя – 1 шт., стул для преподавателя – 1 шт., стол для преподавателя компьютерный – 1 шт.; количество персональных компьютеров с возможностью подключения к сети «Интернет» и обеспечением доступа в электронную информационно-образовательную среду организации - 15 (Монитор 17' Acer, системный блок: процессор Intel(R) Pentium(R) Dual CPU E2180 @ 2.00GHz , ОЗУ 2 Гб, HDD 250 Гб), 1 экран Projecta, 1 проектор Sanyo PLC ПО: Microsoft Windows 7 Professional Russian (Аcademic Open license 47882164), Microsoft Office 2007 RUS (бессрочно 44216302), Winrar (Лицензия RUK-web-1355405), Adobe Google Chrome (свободное); Adobe Acrobat Reader (свободное); Adobe Flash Player (свободное),Kaspersky Endpoint Security 10 для Windows (Номер лицензии 17E0200430130957417676), Java(TM) 6 Update 26 (свободное), справочно-правовая система КонсультантПлюс (Договор № 2020-А 0130)

#### **3.2 Информационное обеспечение реализации программы**

Для реализации программы учебной дисциплины библиотечный фонд ВГУЭС укомплектован печатными и электронными изданиями.

Обучающиеся из числа инвалидов и лиц с ограниченными возможностями здоровья обеспечены печатными и (или) электронными образовательными ресурсами в формах, адаптированных к ограничениям их здоровья.

#### **Основная литература**

1. Баженова, И.Ю. Введение в программирование : курс лекций / Баженова И.Ю., Сухомлин В.А. — Москва : Интуит НОУ, 2016. — 411 с. https://book.ru/book/917645

2. Основы программирования : курс лекций / Мейер Бертран — Москва : Интуит НОУ, 2016. — 324 с. https://book.ru/book/917903

3. Алексеев, Е.Р. Программирование на языке С++ в среде Qt Creator : курс лекций / Алексеев Е.Р., Злобин Г.Г., Костюк Д.А., Чеснокова О.В., Чмыхало А.С. — Москва : Интуит НОУ, 2016. — 715 с. https://book.ru/book/918128

#### **Дополнительная литература**

1. Попов, А.А. Эргономика пользовательских интерфейсов в информационных системах : учебное пособие / Попов А.А. — Москва : КноРус, 2020. — 304 с. https://book.ru/book/935936

2. Макарова, Н.В. Основы программирования : учебник / Макарова Н.В., Нилова Ю.Н., Зеленина С.Б., Лебедева Е.В. — Москва : КноРус, 2020. — 451 с. https://book.ru/book/936582

3. Златопольский, Д.М. Программирование: типовые задачи, алгоритмы, методы : учебное пособие / Златопольский Д.М. 4-е изд. — Москва : Лаборатория знаний, 2020. — 224 с. — https://book.ru/book/936428

#### **Электронные ресурсы**

1. Научная электронная библиотека eLIBRARY.RU: http:/www.eLIBRARY.RU

2. Ресурс Цифровые учебные материалы http://abc.vvsu.ru/

3. ЭБС «Руконт»: http://www.rucont.ru/

4. ЭБС «Юрайт»:<http://www.biblio-online.ru/>

### **4 КОНТРОЛЬ И ОЦЕНКА РЕЗУЛЬТАТОВ ОСВОЕНИЯ УЧЕБНОЙ ДИСЦИПЛИНЫ**

![](_page_16_Picture_167.jpeg)

Для оценки достижения запланированных результатов обучения по дисциплине разработаны контрольно-оценочные средства для проведения текущего контроля и промежуточной аттестации, которые прилагаются к рабочей программе дисциплины.

## МИНОБРНАУКИ РОССИИ

# МИНОБРНАУКИ

# ВЛАДИВОСТОКСКИЙ ГОСУДАРСТВЕННЫЙ УНИВЕРСИТЕТ ЭКОНОМИКИ И СЕРВИСА

# **КОНТРОЛЬНО-ОЦЕНОЧНЫЕ СРЕДСТВА**

для проведения текущего контроля и промежуточной аттестации по учебной дисциплине

*ОП.05 Основы программирования*

программы подготовки специалистов среднего звена *09.02.03 Программирование в компьютерных системах*

Форма обучения: очная

Находка 2020

Контрольно-оценочные средства для проведения текущего контроля и промежуточной аттестации по учебной дисциплине *ОП.05 «Основы программирования»* разработаны в соответствии с требованиями ФГОС СПО по специальности 09.02.03 Программирование в компьютерных системах, утвержденного приказом Минобрнауки России от «28» июля 2014 г. № 804, примерной образовательной программой.

Разработчик(и):Коломийцев А.К., преподаватель ОСПО филиала ФГБОУ ВО «ВГУЭС» в г. Находке.

Рассмотрена на заседании МПЦК от 30 марта 2020 г., протокол № 9

Председатель МПЦК  $\frac{\partial \rho}{\partial t}$  Оронд  $\rightarrow$  Фадеева Н.П.

#### **1. Общие положения**

Контрольно-оценочные средства (КОС) предназначены для контроля и оценки образовательных достижений обучающихся, освоивших программу подготовки специалистов среднего звена ОП.05 Основы программирования.

КОС включают контрольные материалы для проведения текущего контроля и промежуточной аттестации в форме контрольной работы.

КОС разработаны в соответствии с:

- программой подготовки специалистов среднего звена (далее - ППССЗ) по специальности 09.02.03 Программирование в компьютерных системах, реализуемой в колледже;

- программой подготовки специалистов среднего звена ОП.05 Основы программирования.

![](_page_20_Picture_284.jpeg)

## **2. Результаты освоения дисциплины, подлежащие проверке**

![](_page_21_Picture_33.jpeg)

'n

### **3. Структура контрольных заданий**

#### **3.1. Задания текущего контроля**

**3.1.1 Практические задания**

#### **Тема 1.4. Среда программирования**

#### **Практическое задание № 1.**

**Тема**: Знакомство со средой программирования Delphi. Создание консольного приложения. **Задание**: научить основным навыкам работы в среде программирования.

**Проверяемые результаты обучения:** ПК 1.1, ПК 1.2

#### **Критерии оценки:**

За верное выполнение работы выставляется - 4 балла. За не полностью выполненную работу выставляется - 1 балл. За невыполненную работу выставляется - 0 баллов. **Время выполнения:** 80 минут

### **Тема 2.1. Язык программирования.**

### **Практическое задание № 2.**

**Тема**: Создание синтаксических диаграмм.

**Задание**: закрепить понятие синтаксических диаграмм.

**Проверяемые результаты обучения:** ПК 1.2, ПК 3.1

### **Критерии оценки:**

За верное выполнение работы выставляется - 4 балла.

За не полностью выполненную работу выставляется - 1 балл.

За невыполненную работу выставляется - 0 баллов.

#### **Время выполнения:** 80 минут

### **Тема 2.2. Константы**

### **Практическое задание № 3.**

**Тема**: Создание программ с использованием констант.

**Задание**: научить эффективно использовать константы в языке программирования.

#### **Проверяемые результаты обучения:** ПК 1.2, ПК 1.5

#### **Критерии оценки:**

За верное выполнение работы выставляется - 4 балла.

За не полностью выполненную работу выставляется - 1 балл.

За невыполненную работу выставляется - 0 баллов.

**Время выполнения:** 80 минут

### **Практическое задание № 4.**

**Тема**: Создание программ с применением типизированных констант.

**Задание**: научить эффективно использовать типизированные константы и их инициализации в языке программирования.

**Проверяемые результаты обучения:** ПК 1.2, ПК 1.5

#### **Критерии оценки:**

За верное выполнение работы выставляется - 4 балла.

За не полностью выполненную работу выставляется - 1 балл.

За невыполненную работу выставляется - 0 баллов.

**Время выполнения:** 80 минут

#### **Тема 2.3. Выражения**

### **Практическое задание № 5.**

**Тема**: Вычисление арифметических и логических выражений. **Задание**: закрепить знания арифметических операций их приоритетов. **Проверяемые результаты обучения:** ПК 1.2, ПК 1.3, ПК 1.4, ПК 1.5 **Критерии оценки:**

За верное выполнение работы выставляется - 4 балла. За не полностью выполненную работу выставляется - 1 балл. За невыполненную работу выставляется - 0 баллов. **Время выполнения:** 80 минут

#### **Тема 2.4. Типы данных**

#### **Практическое задание № 6.**

**Тема**: Работа с переменными. **Задание**: научить эффективно использовать переменные и типы данных. **Проверяемые результаты обучения:** ПК 1.2, ПК 1.3, ПК 1.4, ПК 1.5 **Критерии оценки:** За верное выполнение работы выставляется - 4 балла. За не полностью выполненную работу выставляется - 1 балл. За невыполненную работу выставляется - 0 баллов.

**Время выполнения:** 80 минут

#### **Практическое задание № 7.**

**Тема**: Применение методов приведения типов данных.

**Задание**: закрепить основные методы приведения различных типов данных .

**Проверяемые результаты обучения:** ПК 1.2, ПК 1.5

#### **Критерии оценки:**

За верное выполнение работы выставляется - 4 балла.

За не полностью выполненную работу выставляется - 1 балл.

За невыполненную работу выставляется - 0 баллов.

**Время выполнения:** 80 минут

#### **Тема 2.5. Операторы.**

#### **Практическое задание № 8.**

**Тема**: Реализация программы с использованием структурных операторов. **Задание**: изучить операторы управления ходом работы программы. **Проверяемые результаты обучения:** ПК 1.2, ПК 1.3, ПК 1.4, ПК 1.5 **Критерии оценки:** За верное выполнение работы выставляется - 4 балла.

За не полностью выполненную работу выставляется - 1 балл.

За невыполненную работу выставляется - 0 баллов.

**Время выполнения:** 80 минут

#### **Практическое задание № 9.**

**Тема**: Реализация программы с использованием операторов ветвления. **Задание**: изучить понятие ветвления.

**Проверяемые результаты обучения:** ПК 1.2, ПК 1.3, ПК 1.4, ПК 1.5 **Критерии оценки:**

#### За верное выполнение работы выставляется - 4 балла.

За не полностью выполненную работу выставляется - 1 балл.

За невыполненную работу выставляется - 0 баллов.

**Время выполнения:** 80 минут

#### **Практическое задание № 10.**

**Тема**: Реализация программы с использованием операторов циклов. **Задание**: научить эффективно использовать операторы циклов. **Проверяемые результаты обучения:** ПК 1.2, ПК 1.3, ПК 1.4, ПК 1.5 **Критерии оценки:** За верное выполнение работы выставляется - 4 балла. За не полностью выполненную работу выставляется - 1 балл. За невыполненную работу выставляется - 0 баллов. **Время выполнения:** 80 минут

### **Практическое задание № 11.**

**Тема**: Реализация программы с использованием операторов безусловного перехода. **Задание**: изучить ошибки при использовании операторов безусловного перехода.

**Проверяемые результаты обучения:** ПК 1.2, ПК 1.3, ПК 1.4, ПК 1.5

#### **Критерии оценки:**

За верное выполнение работы выставляется - 4 балла.

За не полностью выполненную работу выставляется - 1 балл.

За невыполненную работу выставляется - 0 баллов.

**Время выполнения:** 80 минут

### **Тема 2.6. Подпрограммы.**

#### **Практическое задание № 12.**

**Тема**: Создание и использование подпрограмм.

**Задание**: изучить преимущества процедурного программирования.

**Проверяемые результаты обучения:** ПК 1.1, ПК 1.2, ПК 1.5

### **Критерии оценки:**

За верное выполнение работы выставляется - 4 балла.

За не полностью выполненную работу выставляется - 1 балл.

За невыполненную работу выставляется - 0 баллов.

**Время выполнения:** 80 минут

#### **Практическое задание № 13.**

**Тема**: Передача параметров подпрограммам. **Задание**: изучить основные методы передачи параметров подпрограмме. **Проверяемые результаты обучения:** ПК 1.1, ПК 1.2, ПК 1.5 **Критерии оценки:** За верное выполнение работы выставляется - 4 балла. За не полностью выполненную работу выставляется - 1 балл. За невыполненную работу выставляется - 0 баллов.

**Время выполнения:** 80 минут

#### **Тема 2.7. Структура программы**

#### **Практическое задание № 14.**

**Тема**: Реализация программы с использованием механизма областей видимости **Задание**: изучить понятие областей видимости.

**Проверяемые результаты обучения:** ПК 1.2, ПК 1.3, ПК 1.4, ПК 1.5

#### **Критерии оценки:**

За верное выполнение работы выставляется - 4 балла. За не полностью выполненную работу выставляется - 1 балл. За невыполненную работу выставляется - 0 баллов.

**Время выполнения:** 80 минут

### **Практическое задание № 15.**

**Тема**: Создание примеров «побочного эффекта. **Задание**: изучить понятие «побочного эффекта». **Проверяемые результаты обучения:** ПК 1.2, ПК 1.3, ПК 1.4, ПК 1.5 **Критерии оценки:** За верное выполнение работы выставляется - 4 балла. За не полностью выполненную работу выставляется - 1 балл. За невыполненную работу выставляется - 0 баллов. **Время выполнения:** 80 минут

#### **Тема 2.8. Файловые типы данных**

#### **Практическое задание № 16.**

**Тема**: Чтение и запись информации в текстовые файлы. **Задание**: изучить способы записи и чтения текстовых файлов. **Проверяемые результаты обучения:** ПК 1.2 **Критерии оценки:** За верное выполнение работы выставляется - 4 балла. За не полностью выполненную работу выставляется - 1 балл. За невыполненную работу выставляется - 0 баллов. **Время выполнения:** 80 минут

#### **Практическое задание № 17.**

**Тема**: Чтение и запись информации в двоичные файлы. **Задание**: изучить способы записи и чтения двоичных файлов. **Проверяемые результаты обучения:** ПК 1.2 **Критерии оценки:** За верное выполнение работы выставляется - 4 балла. За не полностью выполненную работу выставляется - 1 балл. За невыполненную работу выставляется - 0 баллов.

**Время выполнения:** 80 минут

#### **Тема 2.9. Ссылочные типы данных и указатели**

#### **Практическое задание № 18.**

**Тема**: Работа с динамически выделяемой памятью. **Задание**: изучить группу понятии: указатель, динамическая память, разыменовывание указателя. **Проверяемые результаты обучения:** ПК 1.2, ПК 1.3, ПК 1.4, ПК 1.5

# **Критерии оценки:**

За верное выполнение работы выставляется - 4 балла. За не полностью выполненную работу выставляется - 1 балл. За невыполненную работу выставляется - 0 баллов. **Время выполнения:** 80 минут

#### **Практическое задание № 19.**

**Тема**: Работа с динамическими массивами.

**Задание**: научить основным методам работы с динамическими массивами.

**Проверяемые результаты обучения:** ПК 1.2, ПК 1.3, ПК 1.4, ПК 1.5

#### **Критерии оценки:**

За верное выполнение работы выставляется - 4 балла.

За не полностью выполненную работу выставляется - 1 балл. За невыполненную работу выставляется - 0 баллов.

#### **Время выполнения:** 80 минут

#### **Тема 2.10. Динамические библиотеки**

#### **Практическое задание № 20.**

**Тема**: Создание и использование динамических библиотек. Раннее связывание..

**Задание**: изучить методы создания и раннего связывания динамических библиотек.

**Проверяемые результаты обучения:** ПК 1.1, ПК 1.2, ПК 1.5

#### **Критерии оценки:**

За верное выполнение работы выставляется - 4 балла.

За не полностью выполненную работу выставляется - 1 балл.

За невыполненную работу выставляется - 0 баллов.

#### **Время выполнения:** 80 минут

#### **Практическое задание № 21.**

**Тема**: Создание и использование динамических библиотек. Позднее связывание.. **Задание**: изучить метод позднего связывания динамических библиотек.

**Проверяемые результаты обучения:** ПК 1.1, ПК 1.2, ПК 1.5

### **Критерии оценки:**

За верное выполнение работы выставляется - 4 балла. За не полностью выполненную работу выставляется - 1 балл. За невыполненную работу выставляется - 0 баллов. **Время выполнения:** 80 минут

### **Тема 3.3. Способы записи алгоритмов**

#### **Практическое задание № 22.**

**Тема**: Построение блок-схем.. **Задание**: повторить основные элементы блок-схем. **Проверяемые результаты обучения:** ПК 1.2, ПК 3.1 **Критерии оценки:** За верное выполнение работы выставляется - 4 балла. За не полностью выполненную работу выставляется - 1 балл. За невыполненную работу выставляется - 0 баллов.

**Время выполнения:** 80 минут

#### **Тема 4.2. Связные списки**

#### **Практическое задание № 23.**

**Тема**: Создание связных списков и работа с ними.. **Задание**: закрепить основные методы работы со связными списками. **Проверяемые результаты обучения:** ПК 1.2, ПК 1.3, ПК 1.4, ПК 1.5 **Критерии оценки:** За верное выполнение работы выставляется - 4 балла. За не полностью выполненную работу выставляется - 1 балл. За невыполненную работу выставляется - 0 баллов. **Время выполнения:** 80 минут

#### **Тема 4.3. Графы**

**Практическое задание № 24. Тема**: Работа с графами

**Задание**: закрепить основные операции над графами. **Проверяемые результаты обучения:** ПК 1.2, ПК 1.3, ПК 1.4, ПК 1.5 **Критерии оценки:**

За верное выполнение работы выставляется - 4 балла. За не полностью выполненную работу выставляется - 1 балл. За невыполненную работу выставляется - 0 баллов. **Время выполнения:** 80 минут

#### **Тема 5.1. Внутренняя сортировка (сортировка массивов)**

#### **Практическое задание № 25.**

**Тема**: Реализация методов внутренней сортировки данных. **Задание**: изучить основные способы сортировки данных в оперативной памяти. **Проверяемые результаты обучения:** ПК 1.2, ПК 1.3, ПК 1.4, ПК 1.5 **Критерии оценки:** За верное выполнение работы выставляется - 4 балла. За не полностью выполненную работу выставляется - 1 балл.

За невыполненную работу выставляется - 0 баллов.

**Время выполнения:** 80 минут

#### **Тема 5.2. Внешняя сортировка (сортировка файлов).**

#### **Практическое задание № 26.**

**Тема**: Реализация методов внешней сортировки.

**Задание**: изучить основные способы сортировки данных в текстовых файлах.

**Проверяемые результаты обучения:** ПК 1.2, ПК 1.3, ПК 1.4, ПК 1.5

#### **Критерии оценки:**

За верное выполнение работы выставляется - 4 балла.

За не полностью выполненную работу выставляется - 1 балл.

За невыполненную работу выставляется - 0 баллов.

#### **Время выполнения:** 80 минут

#### **Тема 6.1. Поиск в массиве.**

#### **Практическое задание № 27.**

**Тема**: Организация поиска в массиве.

**Задание**: изучить основные методы поиска информации в массиве.

**Проверяемые результаты обучения:** ПК 1.2, ПК 1.3, ПК 1.4, ПК 1.5

#### **Критерии оценки:**

За верное выполнение работы выставляется - 4 балла.

За не полностью выполненную работу выставляется - 1 балл.

За невыполненную работу выставляется - 0 баллов.

**Время выполнения:** 80 минут

#### **Тема 6.2. Поиск в таблице.**

#### **Практическое задание № 28.**

**Тема**: Использование хеш-функций для поиска в таблице. **Задание**: показать преимущество поиска с помощью хэш-функций. **Проверяемые результаты обучения:** ПК 1.2, ПК 1.3, ПК 1.4, ПК 1.5 **Критерии оценки:** За верное выполнение работы выставляется - 4 балла. За не полностью выполненную работу выставляется - 1 балл.

За невыполненную работу выставляется - 0 баллов.

**Время выполнения:** 80 минут

#### **Тема 7.2. Концепции объекта и класса.**

#### **Практическое задание № 29.**

**Тема**: Создание класса Thuman. **Задание**: изучить простой пример описания класса. **Проверяемые результаты обучения:** ПК 1.1, ПК 1.2, ПК 1.3, ПК 1.4, ПК 1.5 **Критерии оценки:** За верное выполнение работы выставляется - 4 балла. За не полностью выполненную работу выставляется - 1 балл. За невыполненную работу выставляется - 0 баллов. **Время выполнения:** 80 минут

#### **Тема 7.4. Поля, свойства, методы. События.**

**Практическое задание № 30. Тема**: Создание класса Tcircle. **Задание**: научить принципу инкапсуляции. **Проверяемые результаты обучения:** ПК 1.1, ПК 1.2, ПК 1.3, ПК 1.4, ПК 1.5 **Критерии оценки:** За верное выполнение работы выставляется - 4 балла. За не полностью выполненную работу выставляется - 1 балл. За невыполненную работу выставляется - 0 баллов. **Время выполнения:** 80 минут

#### **Тема 7.5. Области видимости в классах. Шаблоны классов. Интерфейсы.**

#### **Практическое задание № 31.**

**Тема**: Создание абстрактного класса Tfigure. **Задание**: углубление знаний по объектно-ориентированному программированию. **Проверяемые результаты обучения:** ПК 1.1, ПК 1.2, ПК 1.3, ПК 1.4, ПК 1.5 **Критерии оценки:** За верное выполнение работы выставляется - 4 балла. За не полностью выполненную работу выставляется - 1 балл.

За невыполненную работу выставляется - 0 баллов.

**Время выполнения:** 80 минут

#### **3.1.2 Внеаудиторные самостоятельные работы**

**Внеаудиторная самостоятельная работа №1.** Подготовка конспекта по теме «Развитие программирования как науки».

**Проверяемые результаты обучения:** ПК 1.2

#### **Критерии оценки:**

За верное выполнение работы выставляется - 3 балла.

За не полностью выполненную работу выставляется - 1 балл.

За невыполненную работу выставляется - 0 баллов.

**Время выполнения:** 120 минут

## **Внеаудиторная самостоятельная работа №2.** Подготовка конспекта по теме «Современный рейтинг сред разработки».

**Проверяемые результаты обучения:** ПК 1.2

### **Критерии оценки:**

За верное выполнение работы выставляется - 3 балла. За не полностью выполненную работу выставляется - 1 балл. За невыполненную работу выставляется - 0 баллов. **Время выполнения:** 120 минут

**Внеаудиторная самостоятельная работа №3**. Подготовка конспекта по теме «Виды жизненных циклов разработки программного обеспечения». **Проверяемые результаты обучения:** ПК 1.2 **Критерии оценки:** За верное выполнение работы выставляется - 3 балла. За не полностью выполненную работу выставляется - 1 балл. За невыполненную работу выставляется - 0 баллов. **Время выполнения:** 120 минут

**Внеаудиторная самостоятельная работа №4**. Подготовка конспекта по теме «История развития среды программирования Delphi». **Проверяемые результаты обучения:** ПК 1.1, ПК 1.2 **Критерии оценки:** За верное выполнение работы выставляется - 3 балла. За не полностью выполненную работу выставляется - 1 балл. За невыполненную работу выставляется - 0 баллов. **Время выполнения:** 120 минут **Внеаудиторная самостоятельная работа №5.**

Выполнение дифференцированных заданий по теме «Формулы Бэкуса-Наура».

**Проверяемые результаты обучения:** ПК 1.2, ПК 3.1

### **Критерии оценки:**

За верное выполнение работы выставляется - 3 балла.

За не полностью выполненную работу выставляется - 1 балл.

За невыполненную работу выставляется - 0 баллов.

**Время выполнения:** 120 минут

**Внеаудиторная самостоятельная работа №6.**

Выполнение дифференцированных заданий по теме «Типизированные константы».

**Проверяемые результаты обучения:** ПК 1.2, ПК 1.5

#### **Критерии оценки:**

За верное выполнение работы выставляется - 3 балла. За не полностью выполненную работу выставляется - 1 балл. За невыполненную работу выставляется - 0 баллов.

**Время выполнения:** 120 минут

**Внеаудиторная самостоятельная работа №7.** Выполнение дифференцированных заданий по теме «Построение и вычисление выражений»

Выполнение дифференцированных заданий по теме «Типизированные константы».

**Проверяемые результаты обучения:** ПК 1.2, ПК 1.3, ПК 1.4, ПК 1.5

### **Критерии оценки:**

За верное выполнение работы выставляется - 3 балла.

За не полностью выполненную работу выставляется - 1 балл.

За невыполненную работу выставляется - 0 баллов.

**Время выполнения:** 120 минут

**Внеаудиторная самостоятельная работа №8**: Подготовка конспекта по теме «Преобразование типов»

**Проверяемые результаты обучения:** ПК 1.2, ПК 1.5

### **Критерии оценки:**

За верное выполнение работы выставляется - 3 балла. За не полностью выполненную работу выставляется - 1 балл. За невыполненную работу выставляется - 0 баллов. **Время выполнения:** 120 минут

#### **Внеаудиторная самостоятельная работа №9.**

Выполнение дифференцированного задания по теме «Теорема о структурном программировании»

**Проверяемые результаты обучения:** ПК 1.2, ПК 1.3, ПК 1.4, ПК 1.5

#### **Критерии оценки:**

За верное выполнение работы выставляется - 3 балла.

За не полностью выполненную работу выставляется - 1 балл.

За невыполненную работу выставляется - 0 баллов.

**Время выполнения:** 120 минут

**Внеаудиторная самостоятельная работа №10.** Выполнение дифференцированного задания по теме «Способы передачи фактических параметров в подпрограмму»

**Проверяемые результаты обучения:** ПК 1.1, ПК 1.2, ПК 1.5

### **Критерии оценки:**

За верное выполнение работы выставляется - 3 балла.

За не полностью выполненную работу выставляется - 1 балл.

За невыполненную работу выставляется - 0 баллов.

**Время выполнения:** 120 минут

**Внеаудиторная самостоятельная работа №11.** Выполнение дифференцированного задания по теме «Области действия и видимости декларации»

**Проверяемые результаты обучения:** ПК 1.2, ПК 1.3, ПК 1.4, ПК 1.5

### **Критерии оценки:**

За верное выполнение работы выставляется - 3 балла.

За не полностью выполненную работу выставляется - 1 балл.

За невыполненную работу выставляется - 0 баллов.

**Время выполнения:** 120 минут

**Внеаудиторная самостоятельная работа №12.** Выполнение дифференцированного задания по теме «Стандартные подпрограммы работы с файлами»

**Проверяемые результаты обучения:** ПК 1.1, ПК 1.2, ПК 1.5

### **Критерии оценки:**

За верное выполнение работы выставляется - 3 балла.

За не полностью выполненную работу выставляется - 1 балл.

За невыполненную работу выставляется - 0 баллов.

**Время выполнения:** 120 минут

**Внеаудиторная самостоятельная работа №13.** Выполнение дифференцированного задания по теме «Статические и динамические переменные программы»

**Проверяемые результаты обучения:** ПК 1.2, ПК 1.3, ПК 1.4, ПК 1.5

### **Критерии оценки:**

За верное выполнение работы выставляется - 3 балла.

За не полностью выполненную работу выставляется - 1 балл.

За невыполненную работу выставляется - 0 баллов.

**Время выполнения:** 120 минут

**Внеаудиторная самостоятельная работа №14.** Подготовка конспекта по теме «Динамические библиотеки» **Проверяемые результаты обучения:** ПК 1.1, ПК 1.2, ПК 1.5 **Критерии оценки:** За верное выполнение работы выставляется - 3 балла. За не полностью выполненную работу выставляется - 1 балл. За невыполненную работу выставляется - 0 баллов. **Время выполнения:** 120 минут

**Внеаудиторная самостоятельная работа №15.** Подготовка конспекта по теме «Тезис Тьюринга»

**Проверяемые результаты обучения:** ПК 1.2, ПК 3.1 **Критерии оценки:** За верное выполнение работы выставляется - 3 балла. За не полностью выполненную работу выставляется - 1 балл.

За невыполненную работу выставляется - 0 баллов.

**Время выполнения:** 120 минут

**Внеаудиторная самостоятельная работа №16.** Подготовка конспекта по теме «Основные элементы блок-схем»

**Проверяемые результаты обучения:** ПК 1.2, ПК 3.1

**Критерии оценки:**

За верное выполнение работы выставляется - 3 балла.

За не полностью выполненную работу выставляется - 1 балл.

За невыполненную работу выставляется - 0 баллов.

**Время выполнения:** 120 минут

**Внеаудиторная самостоятельная работа №17.** Подготовка конспекта по теме

«Классификация структур данных»

**Проверяемые результаты обучения:** ПК 1.2, ПК 1.3, ПК 1.4, ПК 1.5

**Критерии оценки:**

За верное выполнение работы выставляется - 3 балла.

За не полностью выполненную работу выставляется - 1 балл.

За невыполненную работу выставляется - 0 баллов.

**Время выполнения:** 120 минут

**Внеаудиторная самостоятельная работа №18.** Подготовка конспекта по теме «Двунаправленный список и методы работы с ним» **Проверяемые результаты обучения:** ПК 1.2, ПК 1.3, ПК 1.4, ПК 1.5 **Критерии оценки:**

За верное выполнение работы выставляется - 3 балла.

За не полностью выполненную работу выставляется - 1 балл.

За невыполненную работу выставляется - 0 баллов.

**Время выполнения:** 120 минут

**Внеаудиторная самостоятельная работа №19.** Подготовка конспекта по теме «Матрица смежности, матрица инцидентности» **Проверяемые результаты обучения:** ПК 1.2, ПК 1.3, ПК 1.4, ПК 1.5 **Критерии оценки:**

За верное выполнение работы выставляется - 3 балла. За не полностью выполненную работу выставляется - 1 балл. За невыполненную работу выставляется - 0 баллов. **Время выполнения:** 120 минут

**Внеаудиторная самостоятельная работа №20.** Подготовка конспекта по теме «Пузырьковая сортировка, шейкерная сортировка, сортировка простым выбором» **Проверяемые результаты обучения:** ПК 1.2, ПК 1.3, ПК 1.4, ПК 1.5 **Критерии оценки:** За верное выполнение работы выставляется - 3 балла. За не полностью выполненную работу выставляется - 1 балл. За невыполненную работу выставляется - 0 баллов.

**Время выполнения:** 120 минут

**Внеаудиторная самостоятельная работа №21.** Подготовка конспекта по теме «Быстрая сортировка»

**Проверяемые результаты обучения:** ПК 1.2, ПК 1.3, ПК 1.4, ПК 1.5 **Критерии оценки:** За верное выполнение работы выставляется - 3 балла. За не полностью выполненную работу выставляется - 1 балл. За невыполненную работу выставляется - 0 баллов. **Время выполнения:** 120 минут

**Внеаудиторная самостоятельная работа №22.** Подготовка конспекта по теме: «Операции разделения и слияния файлов»

**Проверяемые результаты обучения:** ПК 1.2, ПК 1.3, ПК 1.4, ПК 1.5

### **Критерии оценки:**

За верное выполнение работы выставляется - 3 балла.

За не полностью выполненную работу выставляется - 1 балл.

За невыполненную работу выставляется - 0 баллов.

**Время выполнения:** 120 минут

**Внеаудиторная самостоятельная работа №23.** Подготовка конспекта по теме «Использование алгоритмов внутренней сортировки» **Проверяемые результаты обучения:** ПК 1.2, ПК 1.3, ПК 1.4, ПК 1.5 **Критерии оценки:** За верное выполнение работы выставляется - 3 балла. За не полностью выполненную работу выставляется - 1 балл. За невыполненную работу выставляется - 0 баллов. **Время выполнения:** 120 минут

**Внеаудиторная самостоятельная работа №24.** Подготовка конспекта по теме «Линейный поиск»

**Проверяемые результаты обучения:** ПК 1.2, ПК 1.3, ПК 1.4, ПК 1.5

**Критерии оценки:**

За верное выполнение работы выставляется - 3 балла.

За не полностью выполненную работу выставляется - 1 балл.

За невыполненную работу выставляется - 0 баллов.

**Время выполнения:** 120 минут

**Внеаудиторная самостоятельная работа №25.** Подготовка конспекта по теме «Хешфункции»

**Проверяемые результаты обучения:** ПК 1.2, ПК 1.3, ПК 1.4, ПК 1.5

### **Критерии оценки:**

За верное выполнение работы выставляется - 3 балла. За не полностью выполненную работу выставляется - 1 балл. За невыполненную работу выставляется - 0 баллов. **Время выполнения:** 120 минут

**Внеаудиторная самостоятельная работа №26.** Подготовка конспекта по теме «Структурное, процедурное, модульное, функциональное программирование» **Проверяемые результаты обучения:** ПК 1.2, ПК 1.3, ПК 1.4, ПК 1.5 **Критерии оценки:** За верное выполнение работы выставляется - 3 балла. За не полностью выполненную работу выставляется - 1 балл. За невыполненную работу выставляется - 0 баллов.

**Время выполнения:** 120 минут

**Внеаудиторная самостоятельная работа №27.** Подготовка конспекта по теме «Различие в понятиях объект и класс»

**Проверяемые результаты обучения:** ПК 1.1, ПК 1.2, ПК 1.3, ПК 1.4, ПК 1.5

### **Критерии оценки:**

За верное выполнение работы выставляется - 3 балла.

За не полностью выполненную работу выставляется - 1 балл.

За невыполненную работу выставляется - 0 баллов.

**Время выполнения:** 120 минут

**Внеаудиторная самостоятельная работа №28.** Подготовка конспекта по теме «Иерархия классов. Способы наследования членов класса»

**Проверяемые результаты обучения:** ПК 1.1, ПК 1.2, ПК 1.3, ПК 1.4, ПК 1.5

### **Критерии оценки:**

За верное выполнение работы выставляется - 3 балла.

За не полностью выполненную работу выставляется - 1 балл.

За невыполненную работу выставляется - 0 баллов.

**Время выполнения:** 120 минут

**Внеаудиторная самостоятельная работа №29.** Подготовка конспекта по теме «Основное назначение неявной переменной self и объектной переменной sender»

**Проверяемые результаты обучения:** ПК 1.1, ПК 1.2, ПК 1.3, ПК 1.4, ПК 1.5

### **Критерии оценки:**

За верное выполнение работы выставляется - 3 балла.

За не полностью выполненную работу выставляется - 1 балл.

За невыполненную работу выставляется - 0 баллов.

**Время выполнения:** 120 минут

**Внеаудиторная самостоятельная работа №30.** Подготовка конспекта по теме «Директивы видимости: private, public, protected, published, automated» **Проверяемые результаты обучения:** ПК 1.1, ПК 1.2, ПК 1.3, ПК 1.4, ПК 1.5 **Критерии оценки:** За верное выполнение работы выставляется - 3 балла. За не полностью выполненную работу выставляется - 1 балл.

За невыполненную работу выставляется - 0 баллов.

**Время выполнения:** 120 минут

6.1 Тестовое задание

Раздел 1. Базовые понятия программирования

- 1. Какими знаками заканчивается большинство строк кода в Си++?
	- 1) ; (точка сзапятой)
	- 2), (запятая)
	- 3) . (точка)
	- 4) : (двоеточие)

2. Какое значение, по умолчанию, возвращает программа операционной системе в случае успешного завершения?

- $1) 1$
- 2) Программа не возвращает значение.
- $3) 0$
- $4) -1$
- 3. Какая из следующих записей правильный комментарий в C++?
	- 1) /\* комментарий \*/
	- 2) {комментарий}
	- 3) \*\* комментарий \*\*
	- 4) \*/ комментарии \*/
- 4. Какая из следующих записей правильный комментарий в C++?
	- 1) // комментарий
	- 2) /-- комментарий
	- 3) /\* комментарий
	- 4) # комментарий
- 5. Какая строка содержит только зарезервированные слова языка программирования C++?
	- 1) if, else, for, while do, switch, continue, break
	- 2) defaulted, goto, return, extern, private, public, protected
	- 3) sizeof, const, typedef, static, voided, enum, struct, union
	- 4) char, int, float, doubled, short, long, unsigned, signed
- 6. Какое подключение заголовочного файла библиотеки будет неверным?
	- 1) #include<iostream>
	- 2) #include "iostream"
	- 3) #include  $\langle$ main>
	- 4) #include "main"
- 7. Какие среды программирования (IDE) предназначены для разработки программных средств?
	- 1) MS Visual Studio, NetBeans, QT Creator, RAD Studio, Dev-C++
	- $(2)$ MS Visual Studio, Code::Blocks, QT Creator, RAD Studio, MathCAD
	- 3) MS Visual Studio, Code::Blocks, QT Creator, AutoCAD, Eclipse
- 8. Какие скобки используются для подключения заголовочных файлов системных библиотек
	- 1) Квадратные
	- 2) Фигурные
	- 3) Круглые
	- 4) Угловые
- 9. Какие скобки определяют блок программного кода
	- 1) Квадратные
		- 2) Фигурные
		- 3) Круглые
		- 4) Угловые
- 10. Какие служебные символы используются для обозначения начала и конца блока кода?
	- $1)$  ()
	- $2)$  []
	- $3) <$
	- $4)$  {}

11. Какой заголовочный файл необходимо подключить, чтобы вызвать функцию isalpha()?

- 1) ifstream.h
- 2) cstring
- 3) conio.h
- 4) cctype

#### 12. Какую функцию должны содержать все программы на C++?

- 1) program()
- $2)$  main()
- $3)$  start()
- 4) system()

13. Программа, переводящая входную программу на исходном языке в эквивалентную ей выходную программу на результирующем языке, называется:

- 1) транслятор
- 2) компилятор
- 3) интерпретатор
- 4) сканер

#### 14. Укажите объектно-ориентированный язык программирования

- 1)  $C++$
- $2)$  Java
- 3) Всевариантыответов
- 4) Delphi
- 15. Чтобы подключить заголовочный файл в программу на C++, напримеріоstream необходимо написать:
	- 1) include #iostream,h;
	- 2) #include $\leq$ ; с iostream.h внутри скобок
	- 3) include (iostreamh)
	- 4) #include  $\leq c$  iostream BHVTD HCKOOOK
- 16. Язык программирования C++ разработал
	- 1) БьернСтрауструп
	- 2) Дональд Кнут
	- 3) Никлаус Вирт
	- 4) Кен Томпсон
- 17. Что означает std?
	- 1) Это название пространства имен, в котором находится функция cout
	- $2)$ Это название класса, у которого вызывается не статический метод cout
	- 3) Это название класса, у которого вызывается статический метод cout
	- 4) Это название класса, в котором находится функция cout
- 18. Библиотека, отвечающая за взаимодействие с системой (определяет функцию system()), а также для функции для работы с генератором случайных чисел srand() и rand(), называется:
- Ответ:cstdlib

19. Библиотека, отвечающая за работу с математическими функциями, называется: Ответ: cmath

20. Библиотека, отвечающая за работу с потоками ввода-вывода, называется: Ответ: iostream

21. Директива препроцессора, позволяющая подключать заголовочные файлы определяется ключевым словом: Ответ: include

22. Какими символами начинается однострочный комментарий в языке C++ - это Ответ:  $//$ 

23. Какой файл имеет расширение \*. h в языке C++ (1 слово): Ответ: заголовочный

24. Какой файл имеет расширение \*хрр в языке C++ (1 слово): Ответ: исходный

25. Название пространства имен, подключаемого в соответствии с новым стандартом языка: Ответ: std

26. Программа, преобразующая исходный код (\*.cpp) на языке C++ в объектный код (\*.о) Ответ: компилятор

27. Программа, преобразующая объектный код (\*.о) файлов проекта в исполняемый код (\*.ехе) Ответ: **КОМПОНОВШИК** 

28. Программа, преобразующая исходный код с учетом всех директив (например #include) Ответ: препроцессор

29. Смысл любого оператора в любом языке программирования определяет...

Ответ:семантика

30. Верно ли, что в языке C++ регистр символов важен при определении переменных? Верно

Неверно

31. Верно ли, что на языке C++ написано большинство современных операционных систем? Верно

Неверно

#### Раздел 2. Основные конструкции языка программирования

32. Как обозначается оператор взятия остатка деления в языке C++: Ответ: %

33. Как обозначается оператор деления в языке C++: Ответ: /

34. Как обозначается оператор присваивания в языке C++:  $O<sub>TB</sub>er: =$ 

35. Как обозначается оператор присваивания языка C++, выполняющий вычитание: Ответ:  $=$ 

36. Как обозначается оператор присваивания языка C++, выполняющий деление: Ответ:  $/=$ 

37. Как обозначается оператор присваивания языка C++, выполняющий умножение: Ответ:  $*=$ 

38. Как обозначается оператор присваивания языка C++, выполняющий сложение:  $O$ TBeT:  $+=$ 

39. Как обозначается оператор сдвига влево в языке C++:  $O$ TBeT:  $<<$ 

40. Как обозначается оператор сдвига вправо в языке C++:  $O<sub>TB</sub>er: >>$ 

41. Какая функция в языке C++ определяет возведение в степень? Ответ: pow

42. Какая функция в языке C++ определяет квадратный корень: Ответ: sqrt

43. Какая функция в языке C++ определяет модуль числа (абсолютное значение)? Ответ: abs

44. Какая функция в языке C++ определяет округление вещественного числа в большую сторону? Ответ: floor

45. Какой заголовочный файл C++ содержит инструкции файлового ввода/вывода?

- 1) fstream
- 2) infstream
- 3) infstream
- 4) iostream

46. Какой из следующих классов обрабатывает процесс записи в файл?

- 1) ofstream
- $2)$  другое
- 3) ifstream
- 4) input\_file

47. Какой из следующих классов обрабатывает процесс чтения из файла?

- 1) of stream
- $2)$  другое
- 3) ifstream

4) input file

#### 48. Как организовать запись в файл?

- 1)  $a_{file}<<$  "запись";
- 2) а  $\Gamma$ 11е="запись";
- 3) a file.printf("запись");
- 4) а file.out("запись");

#### 49. Как организовать считывание из файла?

- 1) а file >> "считывание";
- 2)  $a$  file=" считывание";
- 3) a file.scanf(" $3a\text{mucb}$ ");
- 4) а file.in("запись");

#### 50. Простые типы данных в C++.

- 1) целые int, вещественные float или real, символьные char
- 2) целые int, вещественные float или double, символьные string
- 3) целые bool, вещественные float или double, символьные string
- 4) целые int, вещественные float или double, символьные char
- 51. Поставьте в соответствие типам данных их описание long

![](_page_37_Picture_135.jpeg)

#### символьный

пелый

53. Укажите последовательность выполнения операторов в цикле for, если цикл обозначить следующим образом: &г(Оператор1; Оператор 2; Оператор 3) Блок кода Оператор1

![](_page_37_Picture_136.jpeg)

#### 54. В каком случае лучше всего использовать приведение типов данных?

- 1) чтобы изменить тип возвращаемого значения функции
- 2) чтобы разрешить программе использовать только целые числа

3) при делении двух целых чисел, для того, чтобы вернуть результат с плавающей точкой

- 4) во всех выше указанных случаях
- 55. Вывод данных в С++
	- 1) cout << выражение1, выражение2, ...;
	- 2) cout >> выражение $1 \leq$  выражение $2 \leq$ endl $\leq \ldots$ ;
	- 3) cout>> выражение1, выражение2, ...;
	- 4) cout << выражение1 << выражение2 ...;
- 56. Ввод данных в С++
	- 1) cin>> выражение1, выражение2,...;
	- 2) cin>> выражение1>>выражение2...;
- 3)  $\text{cin} \geq \text{BLipaxenue1} \geq \text{BLipaxenue2} \geq \text{Lind2} \geq \dots$
- 4)  $\text{cin}<< \text{BLipaxen}$ ние $1<< \text{BLipaxen}$ ие2...;

57. Выберите правильный вариант объявления константной переменной в C++, где type - тип данных в C++

- variable имя переменной value константное значение
	- 1) constvariable = value;
	- 2) const type variable = value;
	- 3) constrype variable := value;

Какое значение будет напечатано? 58.

```
1 int main(int argc, char** argv)
  2\{\overline{3}int x = 0;
  4 int y = 0;
  5
  6 if (x++&8&y++)\overline{7}\{y \leftarrow 2;
  89
        \}1011std::cout << x + y << std::endl;
1213
       return 0;
14 }
1) 42) 2
```
- $3) 1$
- $4) 3$
- 59. К вещественному типу данных относится:
	- 1) float
	- $(2)$ bool
	- $3)$  long
	- 4) char
- 60. К вещественному типу данных относится:
	- 1) longint
	- $2)$  int
	- 3) double
	- $4)$  bool

<span id="page-38-0"></span>61. Какое из следующих значений эквивалентно зарезервированному слову true?

- $1) 1$
- $2) 0.1$
- $3) -1$
- 4) Все варианты ответов
- $5) 66$

62. Какое ключевое слово указывает, что целая переменная не может принимать отрицательные значения?

- 1) positive
- 2) long
- 3) unsigned
- 4) нет такого зарезервированного слова
- 63. К логическому типу данных относится:
	- $1)$  long
	- 2) float
	- 3) bool
	- 4) double
- 64. К логическому типу данных относится:
	- 1) char
	- $2)$  bool
	- $3)$  int
	- 4) longint
- 65. К символьному типу данных относится:
	- $1)$  int
	- 2) float
	- 3) char
- 4) longint
- 66. К символьному типу данных относится:
	- $1)$  char
	- 2) long
	- 3) double
	- $4)$  bool

67. К целому типу данных относятся. Выберите один или несколько ответов:

- $1)$  int
- $2)$  long
- 3) float
- 4) char
- 68. К целому типу данных относятся. Выберите один или несколько ответов:
	- 1) char
	- 2) double
	- $3)$  long int
	- $4)$  bool

69. Какие преобразования типов данных не возможны без потери данных?

- 1) char ->float
- 2) все перечисленные преобразования не возможны
- $3)$  int->float
- 4) float  $\rightarrow$ int

#### 70. Какие преобразования типов данных не возможны без потери данных?

- 1) int -> char
- 2) float -> double
- $3)$  double -> float
- 4) все перечисленные преобразования не возможны
- 71. Какие преобразования типов данных не возможны без потери данных?
	- 1) double  $\rightarrow$ int
	- $2)$  float ->int
	- 3) double  $\rightarrow$  float
	- 4) все перечисленные преобразования не возможны
- 72. Какие преобразования типов данных не возможны без потери данных?
	- 1) int -> char
	- 2) float  $\rightarrow$  double
	- $3)$  int->float
	- 4) нет ответа
- 73. Какой заголовочный файл следует подключить, чтобы можно было пользоваться приведением типов ланных?
	- 1) cctype
	- 2) Никакого
	- 3) cmath
	- 4) iostream

74. Какой из перечисленных типов данных не является типом данных в  $C++?$ 

- $1)$  int
- 2) float
- 3) double
- 4) const

75. Объявлена переменная char a; Какое из следующих выражений не верно?

- 1)  $a = '3$ :
- 2)  $a = "3"$ ;
- 3)  $a = 3$ ;
- 4)  $a = (3);$
- <span id="page-39-0"></span>76. Оператор присваивания в С++:
	- $1) =$
	- 2)  $:=$
	- $3) ==$

 $4) ==$ 

77. Оператор вывода cout может печатать несколько значений или переменных в одной команде, используя следующий синтаксис:

- 1) cout << ("Привет" & name & "n");
- 2) cout << "Привет", name, "n";
- 3) cout << " $\Pi$  puber" + name + "n";
- 4) cout << "Привет" << name << "n";

78. Оператор ввода сіп может принимать несколько значений переменных в одной команде, используя следующий синтаксис:

- 1)  $\text{cin} \geq \text{"B}$ ведите varl"  $\text{>=} \text{var1} \geq \text{"B}$ ведите var2"  $\text{>=} \text{var2};$
- 2)  $\text{cin} \gg \text{varl} \gg \text{var2};$
- 3) cin>> "Введите varl" + varl >> "Введите var2" + var2;
- 4)  $\text{cin}<< \text{var1}<< \text{var2};$
- 79. Почему приведение типов данных может быть не безопасно.
	- 1) Вы можете временно потерять часть данных таких, как отсечение десятичной части чисел с плавающей точкой.
	- 2) Некоторые преобразования не определены компилятором, такие как преобразование символа в целое.
	- 3) Вы можете навсегда изменить значение переменной.
	- 4) нет никаких опасностей.

80. Преобразование целочисленной переменной в вещественный тип данных:

- 1) float  $a = 56$ ;
- 2) float  $a = float(56)$ ;
- 3) float  $a = \text{static}\_\text{cast} < \text{float} > 56$ ;
- 4) Все варианты ответов
- 81. Выберите вариант, где используется явное преобразование:
	- 1) float  $a = 56$ ;
	- 2) float  $a = float(56)$ ;
	- 3) float  $a = static\_cast < float > 56$ ;
	- 4)  $56/1.0$ ;
- 82. Выберите вариант, где используется неявное преобразование:
	- 1) float  $a = 56$ ;
	- 2) float  $a =$  float (56);
	- 3)  $56/1.0$ ;
	- 4) Все варианты ответов
- 83. Преобразование целочисленной переменной value в ASCII эквивалент
	- 1) (char) value
	- 2) cout  $<<$  value
	- 3) atoi(value)
	- 4) char (value)
- <span id="page-40-0"></span>84. Результат выполнения следующего фрагмента кода: 54 << 3?
	- $1)$  440
	- $2) 556$
	- $3) 623$
	- $4)$  432
- <span id="page-40-1"></span>85. Результат выполнения следующего фрагмента кода: 168 >> 3?
	- $1) 56$
	- $2) 21$
	- $3) 504$
	- 4) 1344
- 86. Результат выполнения следующего фрагмента кода: cout << 22 / 5  $*$  3;
	- $1) 12$
	- $2) 1.47$
	- $3)$  13.2
	- $4)$  13
- 87. Результат выполнения следующего фрагмента кода: cout << 22 \* 3 / 5;
	- $1) 12$
	- $2) 1.47$
- $3)$  13.2
- $4) 13$

88. Укажите верные способы объявить переменную а вещественного типа данных, равную 0. Выберите один или несколько ответов:

- $1)$  floata=0;
- 2) float  $a(0)$ ;
- 3) int  $a = 0$ ;
- 4) int  $a(0)$ ;

89. Укажите верные способы объявить переменную а целочисленного типа данных, равную 0. Выберите один или несколько ответов:

- $1)$  floata=0;
- 2) float  $a(0)$ ;
- 3) int  $a = 0$ ;
- 4) int  $a(0)$ ;

<span id="page-41-0"></span>90. Укажите операцию, приоритет выполнения которой больше остальных

- $1) +$
- $2) 0$
- $3) ++$
- 4)  $*$

91. Укажите операцию, приоритет выполнения которой больше остальных

- $1) +$
- 2)  $+$ <br>3)  $*$
- 
- $4)$  /

92. Укажите правильное приведение типа данных

- $1)$  char:a;
- $2)$  a(char);
- 3) to (char, a);
- $4)$  (char)a;

93. Какое значение примет переменная с в результате выполнения следующей операции:  $c = (a = 3, b = 4)$  Ответ:  $\overline{4}$ 

18)

Ответ: 18

95. Какое количество байт занимает тип данных bool в 32х разрядной операционной системе Ответ: 1

96. Какое количество байт занимает тип данных char в 32х разрядной операционной системе Ответ: 1

97. Какое количество байт занимает тип данных double в 32х разрядной операционной системе Ответ: 8

98. Какое количество байт занимает тип данных float в 32х разрядной операционной системе Ответ: 4

99. Какое количество байт занимает тип данных int в 32х разрядной операционной системе Ответ: 4

100. Какое количество байт занимает тип данных long в 32х разрядной операционной системе Ответ: 4

101. Какое количество байт занимает тип данных wchar\_t в 32х разрядной операционной системе Ответ: 2

102. Чему будет равно значение с в слеудующем выражении: double  $c = 4 / 3$ ;

- $1) 1$
- $2) 2$
- 3) Возникнетошибкакомпиляции
- 4) 1.333333

103. Какое значение вернет следующее выражение ( $a = 3$ ,  $b = 4$ ): Ответ: 4

104. Какое значение вернет следующее выражение ( $a = 3$ ,  $b = 4$ ,  $c = 5$ ,  $d = 6$ ): Ответ: 6

105. Какое значение вернет следующее выражение:  $a = b = c = 10$ ; Ответ: 10

106. Чему в результате вычисления будет равно значение переменной а, если а = 1/4 Ответ: 0

- 107. Чему в результате вычисления будет равно значение переменной а, если а = 3/4 Ответ: 0
- 108. Чему в результате вычисления будет равно значение переменной а, если а = 9/4 Ответ: 2

109. Чему равен результат выполнения следующего выражения:  $1000 / 100 \%$  7 \* 2

- $1)$  250
- 2) 1000
- $3) 6$
- $4) 10$

<span id="page-42-0"></span>110. Что будет напечатано, после выполнения этого кода: cout <<  $(5 \ll 3)$ ; ?

- $1) 53$
- $2) 40$
- $3) 35$
- $4)$  15

<span id="page-42-1"></span>111. Что будет напечатано, после выполнения этого кода: cout <<  $(120 \gg 3)$ ; ?

- $5) 53$
- $6) 40$
- $7) 35$
- $8) 15$

112. Это значение 5.9875e17 может быть сохранено в переменной, типа:

- 1) short
- $2)$  float
- $3)$  int
- $4)$  long

113. Это значение 5.9875е39 может быть сохранено в переменной, типа:

- 1) float
- $2)$  int
- $3)$  long
- 4) double

```
114. Операция декремента (уменьшение значения на единицу) в языке C++ записывается: Ответ: -
```
115. Операция инкремента (увеличение значения на елиницу) в языке C++ записывается: Ответ: ++

116. Поток ввода в языке C++ Ответит

117. Поток вывода в языке C++ OTBeT: cout

118. Пустой тип данных в языке программирования C++ записывается как: Ответ: void

#### Раздел 3. Теория алгоритмов

```
119. В каком случае можно не использовать фигурные скобочки в операторе выбора if?
    1) если в теле оператора if нет ни одного оператора
```
- 2) нет правильного ответа
- 3) если в теле оператора if два и более операторов

4) если в теле оператора if всего один оператор

- 120. Выберите верный алгоритм поиска максимума
	- 1) int a[10]; int max =  $a[0]$ ;

for(inti = 1; i< 10; i++)  $\{$ 

```
if(a[i] > max) max = a[i];}
    2) int a[10];
        int max = a[0];
        for(inti = 1; i < 10; i++)
         {
         if(a[i] == max)max = a[i];}
    3) int a[10];
        int max = a[0];
        for(inti = 1; i< 10; i++)
         {
        if(a[i] < max)max = a[i];}
121. Выберите верный алгоритм поиска минимума
    1) int a[10];
        int min = a[0];
        for(inti = 1; i< 10; i++)
         {
        if(a[i] > min)max = a[i];}
    2) int a[10];
        int min = a[0];
        for(inti = 1; i < 10; i++)
         {
        if(a[i] == min)max = a[i];}
    3) int a[10];
        int max = a[0];
        for(inti = 1; i< 10; i++)
         {
         if(a[i] < min )
        max = a[i];
         }
122. Если условие оператора выбора if ложное, то:
    1) выполняется следующий оператор, сразу после оператора if
    2) программа завершает работу
    3) выполняется тело оператора выбора if
123. Какое значение вернет следующее выражение (true или false):
(!(2<3) || (3>4) || !(4<7))Ответ: false
124. Какое значение вернет следующее выражение (true или false): (!(2<3)||(3>4))Ответ: false
```
125. Какое значение вернет следующее выражение (true или false):  $(!(2<3)$ &&(3>4))

Ответ: true

126. Какое значение вернет следующее выражение (true или false):  $((2<3)||(3>4)$ && $(4<7))$ 

Ответ: true

127. Какое значение вернет следующее выражение (true или false):  $((2<3)$ &&! $(3>4)$ && $(4<7)$ )

Ответ: true

128. Какое значение вернет следующее выражение (true или false):  $((2<3)||(3>4))$ 

Ответ: true

129. Какое значение вернет следующее выражение (true или false):

### $((2<3)$ && $(3>4)$ )

Ответ: false

130. Какое значение вернет следующее выражение (true или false):

 $((2<3),(3>4))$ 

Ответ: false

131. Какое значение вернет следующее выражение (true или false):  $((2<3)||!(3>4))$ Ответ: true

132. Какое значение вернет следующее выражение (true или false):  $((2<3)$ &&! $(3>4)$ ) Ответ: true

- 133. Каков будет результат выражения ! $(1 & \& \& !(0 \parallel 1))$ ?
	- **1)** false
	- **2)** неоднозначность
	- **3) true**

<span id="page-44-0"></span>134. Результат выполнения следующего фрагмента кода: ! $((1 \parallel 0) \&0$  0)

- 1) **1**
- 2) результат не может быть заранее определен
- $3) \dot{0}$
- 4) Другое

135. Результат выполнения следующего фрагмента кода: !((1 & & 0) & & 0)

- 1) **[1](#page-40-0)**
- 2) результат не может быть заранее определен
- 3) 0
- 4) Другое

<span id="page-44-1"></span>136. Результат выполнения следующего фрагмента кода:  $\left(\left(1 \parallel 0\right) \parallel 0\right)$ 

- 1) [1](#page-40-1)
- 2) результат не может быть заранее определен
- 3) **0**
- 4) Другое
- 137. Какие скобки определяют условия
	- 1) Квадратные
	- 2) Фигурные
	- 3) **Круглые**
	- 4) Угловые
- 138. Какой из ниже перечисленных вариантов ответа, показывает правильно записанный оператор выбора if
	- 1) if{ условное выражение}
	- 2) **if( условное выражение )**
	- 3) условное выражение if
	- 4) if условное выражение
- 139. Какой из ниже перечисленных операторов, не является циклом в С++?
	- 1) dowhile
	- 2) **switch**
	- 3) while
	- 4) for

<span id="page-44-2"></span>140. Какой из следующих логических операторов - логический оператор И?

- 1) II
- 2) **&&**
- 3) I 4) &

<span id="page-45-0"></span>141. Какой из следующих логических операторов - логический оператор ИЛИ?

- 1)  $\textbf{II}$ <br>2) & &
- 
- $3)$  I
- 4) &

142. Какой из следующих логических операторов - логический оператор НЕ?

- $1) -$
- $2)$  !
- $3)$  !!
- $4)$  no

<span id="page-45-1"></span>143. Какой из следующих операторов - оператор сравнения двух переменных?

- 1) :=
- 2)  $=$  =
- $3\acute{)}$  =
- $4) = 2 = 1$

144. Ключевое слово, обозначающее начало оператора цикла с предусловием: Ответ: while

145. Ключевое слово, обозначающее начало условного оператора: Ответ: if

146. Ключевое слово, обозначающее начало цикла с постусловием: Ответ: do while

147. Ключевое слово, обозначающее начало цикла с параметром: Ответ: for

148. Логический оператор И в языке С++ Ответ: &&

149. Логический оператор ИЛИ в языке С++

Ответ: II

150. Логический оператор НЕ в языке C++ Ответ: !

151. Логическое значение ИСТИНА в языке C++ обозначается как Ответ: true

152. Логическое значение ЛОЖЬ в языке C++ обозначается как Ответ: false

153. Оператор сравнения НЕРАВНО в языке C++ Ответ: !=

154. Оператор сравнения РАВНО в языке C++

 $O<sub>TB</sub>er: ==$ 

155. Какой оператор не допускает перехода от одного константного выражения к другому?

- $1)$  stop;
- 2) break;
- $3)$  end;
- 4) точка с запятой

156. Логическая операция с большимприоритетом выполнения.

- $1)$  !
- $2)$  & &
- $3)$  $\frac{1}{2}$  $(4)$

157. Операторіfelse позволяет определить действие ...

- 1) только для ложного условия
- 2) только для истинного условия
- 3) для истинного и ложного условий
- 4)  $\mu$ ругое

158. Тело любого цикла выполняется до тех пор, пока его условие ...

- 1) ложно
- 2) у цикла нет условия
- 3) **истинно**
- 4) в любом случае
- 159. Тело оператора if, будет выполняться. если его условие:
	- **1)** ложно (false)
	- **2) истинно (true)**

160. Укажите блок кода, в котором переменная y доступна

```
1 int main(int argc, char** argv)
2 
{
3<br>4        if ( argc > 10 )
5
       {
6<br>7
       }
7 else if (int 
у = argc
- 1 
)
8
       {
9
10<br>11
       }
       else
12
       {
13
14
       }
15
16 return Q;
17 }
```
- **1)** строки 8 -11
- **2)** строки 4-17
- 3) строки 4-15
- **4) строки 8 -14**

161. Укажите верно написанный оператор if:

- 1) **if (условие) {Оп ератор;}**
- 2) if (условие) {Оператор}
- 3) if условие {Оператор;}
- 4) if (условие); {Оператор}
- 5) if (условие) {Оператор};

#### 162. Укажите верно написанный оператор while:

- 1) **while (условие) {Оператор;}**
- 2) while (условие) {Оператор}
- 3) while условие {Оператор;}
- 4) while (условие); {Оператор}
- 5) while (условие) {Оператор};

163. Укажите верный условный оператор, выводящий на экран true или false в зависимости от значения логического выражения.

- 1) if  $a < b$ cout << "true"; else cout << "false";
- 2) if  $(a< b)$  cout $<<$  "true"; else cout << "false";
- 3) if  $(a< b)$  cout $<<$  "true" else cout << "false";
- 4) if  $(a< b)$ ; cout $<<$  "true"; else cout << "false":
- 1)  $\leq$ 2)  $>=$ 3)  $\boldsymbol{4}$ <u>1</u> // форма записи оператора цикла do whiLe:<br>2 **do** // начало цикла do whiLe<br>3 { 1) 4 /плок плепптпппв^/-2)  $\underline{1}$ // форма записи оператора цикла do whiLe:  $\frac{2}{3}$  do // начало цикла do while<br> $\frac{3}{1}$   $\frac{1}{\sqrt{2}}$  do  $\frac{1}{\sqrt{2}}$  do  $\frac{1}{\sqrt{2}}$  do  $\frac{1}{\sqrt{2}}$  do  $\frac{1}{\sqrt{2}}$  and  $\frac{1}{\sqrt{2}}$  and  $\frac{1}{\sqrt{2}}$  and  $\frac{1}{\sqrt{2}}$  and  $\frac{1}{\sqrt{2}}$  and  $\frac{1}{\sqrt{2}}$  and  $\frac{1}{$  $\ddot{\cdot}$  $3)$ 2 do // начало цикла do whiLe  $3\{$  $\overline{4}$ /\*6лок операторов\*/;  $5<sup>1</sup>$ 166. Цикл с параметром, это? 6 while  $\ell$ \*условие выполнения цикла\*/); // конец цикла do whiLe 1) do while
	- - 2) while

- $3)$  for
- 4) switch
- 164. Укажите неправильно записанную операцию отношения все операторы записаны правильно =!
- 165. Укажите правильную форму записи цикла dowhile
- 167. Цикл с постусловием, это?
	- 1) do while
	- 2) while
	- $3)$  for
	- 4) switch
	- $5)$

168. Цикл с предусловием, это?

- 1) do while
- 2) while
- $3)$  for
- 4) switch

169. Какому зарезервированному слову программа передаёт управление в случае, если значение переменной или выражения оператора switch не совпадает ни с одним константным выражением?

- 1) other
- 2) default
- 3) contingency
- $4)$  all

170. Что появится на экране, после выполнения этого фрагмента кода:

1 int  $a = 1$ ,  $b = 2$ ; 2 if  $(a == b)$ ; 1)  $a = b$ 3 cout << a << " = " << b << endl; - 2) синтаксическая ошибка 3) вывод на экран не выполнится

- 4)  $1 = 2$
- 171. Оператор множественного выбора, это?
	- 1) multiple
	- $2)$  case
	- $3)$  if
	- 4) switch

172. Что будет напечатано, после выполнения следующего фрагмента кода: int main()

```
\overline{2}\{\ensuremath{\mathsf{3}}for (int i = 0; i < 4; ++i)\overline{\mathcal{A}}\{\sqrt{5}switch (i)
\mathbb{G}% _{n}^{X}\{case 0 : std::cout << "0";<br>case 1 : std::cout << "1"; continue<br>case 2 : std::cout << "2"; break;<br>default : std::cout << "D"; break;
\overline{\mathcal{L}}\, \,\mathcal{G}% _{M_{1},M_{2}}^{\alpha,\beta}(\varepsilon)1011\mathcal{F}12std::cout << "
                           \mathcal{E}13
 14\,return 0;
 1S
```
- Ошибка компиляции в строке 10 1)
- 2)  $01.2.D.$
- $3)$  0.1.2.
- 4) 0112.D.
- $5)$  011.2.D

173. Каков результат работы следующего франмента кода?

```
1 int x = 0;
                switch(x)\{\overline{5}case 1: cout << "Один";
  \overline{7}case 6: cout << "Нуль";
 \mathcal{G}% _{M_{1},M_{2}}^{\alpha,\beta}(\varepsilon)case 2: cout << "Привет мир";
1112
```
- 1) Привет мир
- $2)$  Один
- 3) Нуль
- 4) НульПривет мир

```
ttinclude <iostream>
        int main()
        \{int x = 3;
             switch(x)\left\{ \right.case 6:
    \overline{0}int x = 1;
                  std::cout << x << std::endl;
     \overline{2}break:
    13
                case 3:
                  std::cout << x << std::endl;
    \overline{4}15
                break:
    16
                default:
                  x = 2;18
                  std::cout << x << std::endl;
            \rightarrow19
  20 return 0;
         \perp1) 1
```
 $2) 2$ 

- 3) ничего не напечатается, программа вообще не будет работать
- $4) 3$
- $5) 0$
- 175. В каком фрагменте кода будут напечатаны 20 звездочек \*? 1) inti,  $N = 20$ ;

for(i = 20; i< N; i--) cout << "\*";

- 2) inti,  $N = 20$ ; for(i = 19; i< N; i--) cout << "\*";
- 3) inti,  $N = 20$ ; for(i = 0; i< N; N--) cout<< "\*";
- 4) inti,  $N = 40$ ; for(i = 0; i< N; i--) cout<< "\*";

176. Какой служебный знак ставится после оператора сазе?

 $1) -$ 2)

- $\ddot{\phantom{a}}$  $3)$  :
- 4)  $\cdot$

177. Сколько раз выполнится блок кода в цикле for? (бесконечность обозначать inf) for $(i = 0; i \le 4; i++)$ Блок кода

Ответ: 5

178. Сколько раз выполнится блок кода в цикле for? (бесконечность обозначать inf) for( $i = 0$ ;  $i \le 1024$ ;  $i +$ ) Блок кода

Ответ: 1025

179. Сколько раз выполнится блок кода в цикле for? (бесконечность обозначать inf) for( $i = 0$ ; i< 1024; i++) Блок кода

Ответ: 1024

180. Сколько раз выполнится блок кода в цикле for? (бесконечность обозначать inf) for( $i = 0$ ;  $i < 4$ ;  $i++$ ) Блок кода Ответ: 4

181. Сколько раз выполнится блок кода в цикле for? (бесконечность обозначать inf) for $(i = 0; i = 4; i++)$ Блок\_кода

Ответ: 0

182. Сколько раз выполнится блок кода в цикле for? (бесконечность обозначать inf)  $for(i = 0; i = 1024; i++)$  Блок\_кода Ответ: 0

183. Сколько раз выполнится блок кода в цикле for? (бесконечность обозначать inf)  $for(i = 0; i \le 4; i-)$  Блок\_кода;

Ответ: inf

184. Сколько раз выполнится блок кода в цикле for? (бесконечность обозначать inf)  $for(i = 0; i < 4; i-)$  Блок\_кода; Ответ: inf

185. Вид алгоритма, в котором в зависимости от условия операторы языка выполняются по нескольким независимым сценариям, называется:

Ответ: разветвляющийся

186. Вид алгоритма, в котором в зависимости от условия операторы языка выполняются несколько раз, называется:

Ответ: циклический

187. Вид алгоритма, в котором операторы языка выполняются последовательно сверху вниз без ответвлений и циклов, называется:

Ответ: линейный

188. Чему будет равна переменная а, после выполнения этого кода: int a; for( $a = 0$ ;  $a < 10$ ;  $a++$ ) {}

- $1) 10$
- $2) 1$
- $3) 9$
- $4) 0$

189. Переменная х может быть доступна в другом блоке программы?

 $main(int \text{ argCj char** } argV)$  $\mathbf{1}$ int  $\mathcal{D}$  $\{$ if ( $\arg c > 2$ )  $\mathfrak{Z}$ ί.  $\leq$ int  $x = 5$ ; } else  $\{$ 6 S  $\mathcal{F}$  $\bigcirc$ return 0; 10  $11$ 12 13

#### Верно

#### Неверно

190. Может ли переменная х быть доступна в блоке else оператора if? Верно

Неверно

#### Раздел 4. Структуры данных

191. В каком из следующих вариантов ответов выполнен корректный доступ к полю var структуры b? (Структура объявлена статически)

- $1)$  var.b
- $2)$  b-var;
- $3)$  var-b;
- $4)$  b.var;

192. В каком из следующих вариантов ответов выполнен корректный доступ к полю var структуры b? (Структура объявлена динамически)

- $1)$  b.var;
- $2)$  var- $>h$
- $3)$  b->var;
- 4) b>var;

193. Правильное объявление переменной, типа структуры foo

- $1)$  foo;
- 2) struct foo:
- $3)$  int foo;
- 4) foovar;
- 194. Правильное определение структуры в C++
	- 1) structa\_structint a;
	- 2) structa\_struct {int  $a$ ;};
- 3) structa struct {int a;}
- 4) struct  $\{int a; \}$

195. При определении структуры необходимо использовать следующее ключевое слово

- 1) record
- 2) struct
- 3) object
- 4) structure

196. Укажите правильный доступ к переменной структуры

- $1)$  b.var;
- $2)$  b-var;
- $3)$  b- $>var;$
- 4) b>var;

197. Будет ли напечатано сообщение не равны?

```
struct Foo
               \dot{ }:
           struct Bar
    \Delta\begin{smallmatrix} 6 & 1 \\ 8 & 1 \end{smallmatrix}int main(int argc, char** argv)
10\left\{ \frac{1}{2} \right\}11<br>12
              Foo* f ■ new Foo:
              Bar* b - new Bar;
 13<br>14
              if (f == b)15
                 std::cout << "paвны" << std::endl;
 16
              else
 17
                 std::cout << "не равны" << std::endl;
 18
 19
              return 0;
20
       \}Верно
```
### Неверно

#### Раздел 5. Сортировка информации

198. Массив - это ...

- 1) Массив это упорядоченные в памяти элементы одного и того же типа, имеющие имя. Доступ к отдельным элементам массива осуществляется по имени массива и адресу
- 2) Массив это упорядоченные в памяти элементы одного и того же типа, имеющие имя. Доступ к отдельным элементам массива осуществляется по имени массива и индексу
- 3) Массив это упорядоченные в памяти элементы одного и того же типа, имеющие общий адрес. Доступ к отдельным элементам массива осуществляется по адресу и индексу

199. В какой из следующих строк выполняется обращение к седьмому элементу массива?

- 1)  $\text{mas}+7$ ;
- 2)  $\text{mas}(7);$
- $3)$  mas[6];
- 4)  $\text{mas}[7]$ ;
- 5)  $\text{mas}(6)$ ;

ł

- 200. В каком из вариантов ответов объявлен двумерный массив целых чисел?
	- 1) characray $[20]$ ;
	- 2)  $arrayarray[20][20];$
	- 3) intarray[20, 20];
	- 4) intanarray [20][20];
- 201. Выберите верный цикл for, который выводит на экран числа в диапазоне от 0 до 9
	- 1) for(inti = 0; i< 9; i++)

```
\mathbf{I}cout<<<i<<endl:
```
2) for(inti = 0; i< 10; i++)

```
cout<<<i<<endl;
ł
```
3) for(inti = 1; i< 10; i++);  $\{$ 

```
cout<<i<<endl:
\mathcal{E}
```
- 4) for(inti = 1; i< 9; i++);  $\left\{ \right.$ cout<<<<<<<<< J
- 202. До каких пор будут выполняться операторы в теле цикла while  $(x < 100)$ ?
	- 1) Пока х больше ста
	- 2) Пока х строго меньше ста
	- 3) Пока х равен стам
	- 4) Пока х меньше или равен стам

203. Какое значение будет напечатано, в результате выполнения следующего кода?

```
\begin{array}{c} 1 \\ 2 \end{array}\mathbf{3}int fnain(void)
4<br>5<br>6<br>7
          int sum = 0;
          int array[3][] = {{0, 1, 2}, {3, 4, 5}, {6, 7, 8}};
\bf{8}\check{9}for (int i = 0; i < 3; ++i)
10\{11for (int j=2;j<3; j++)
12\{13
                     sum += array[i][j];
14\overline{1}15
          \}16
17std::cout << sum << std::endl;
18
19
          return 0:
20
```
#### $1) 15$

- 2) синтаксическая ошибка
- $3) 21$
- $4) 9$

204. Какие служебные символы используются для работы с индексом?

- $1)$  ()
- $2)$  []
- $3)$   $\Leftrightarrow$
- $4)$  { }
- 205. Какой порядковый номер последнего элемента массива, размер массива 19?
	- $1) 19$
	- 2) порядковыйномеропределяетсяпрограммистом
	- $3) 18$
	- $4) 20$
- 206. Какие скобки используются для работы с массивом
	- 1) Квадратные
	- 2) Фигурные
	- 3) Круглые
	- 4) Угловые
- 207. Укажите правильное объявление массива
	- 1) arrayanarray[10];
	- 2) anarray $\{10\};$
	- 3) intanarray $[10]$ ;
	- 4) intanarray;

208. Укажите строку, которая возвращает адрес первого элемента в массиве агг:

- 1)  $arr[0]$ ;
- 2)  $arr[1]$ ;
- $3)$  arr:
- 4)  $&\text{a}$

#### Раздел 6. Поиск информации

209. Допустим у нас есть массив char arr[8]; И в массив агг мы попытались с помощью оператора сіп записать следующий набор символов HelloWorld. Что в действительности будет содержать массив arr?

- 1) HelloWo
- 2) Hello W
- 3) HelloWorld
- 4) Hello

210. Каким символом завершается Си-строка?

- $\ddot{\phantom{0}}$  $1)$
- $2)$  $\ln$
- $3)$
- $4)$  ;

211. Словосочетание "Helloworld!" может быть сохранено в символьном массиве размером n элементов. Укажите чему равно n?

- $1) 10$
- $2) 11$
- $3) 12$
- $4) 13$
- 212. Строковый типы данных в С++
	- 1) строки в C++ представляются как массивы элементов типа char, заканчивающиеся терминатором строки - символом с нулевым значением '0'.
	- 2) строки в C++ представляются как массивы элементов типа char, заканчивающиеся терминатором строки - символом с нулевым значением (").
	- 3) строки в C++ представляются как массивы элементов типа char, заканчивающиеся терминатором строки - символом с нулевым значением ('/0').
- 213. Укажите корректное определение строковой переменной. Выберите один или несколько ответов:
	- 1) string  $[20]$  mystr;
	- 2) string mystr $[20]$ ;
	- 3) string mystr;
	- 4) char mystr $[20]$ ;
- 214. Укажите литерал (константу) строки в языке C++
	- 1) "Статическая строка"
	- 2) Статическая строка'
	- 3) charstring $[100]$ ;
	- 4) constcharstring;
- 215. Какая из следующих функций считывает 100 символов из входного потока в строку х?
	- 1)  $read(x);$
	- 2) cin.getline $(100, x, 'n')$ ;
	- 3) readline $(x, 100, 'n')$ ;
	- 4) cin.getline(x, 100, 'n');

216. Какая из следующих функций добавляет одну строку в конец другой?

- 1) strcat  $()$ ;
- 2)  $stropy$ ;
- $3)$  strncpy();
- 4) strlen $()$ ;

217. Какая из следующих функций копирует полностью одну строку в другую?

- 1) streat  $()$ ;
- 2)  $\text{stropy}$ :
- $3)$  strncpy();
- 4) strlen $()$ ;

218. Какая из следующих функций копирует фиксированное количество символов из одной строки в другую?

- 1) strcat  $()$ ;
- $2)$  strcpy();
- $3)$  strncpy();
- 4) strlen $()$ ;

#### 219. Какая из следующих функций определяет размер строки?

- 1) streat  $()$ ;
- $2)$  strcpy();
- $3)$  strncpy();
- 4) **strlen** ();

220. Какая из следующих функций ищет символ в строке?

- 1) strcmp  $()$ ;
- $2)$  strfind();
- $3)$  strchr();
- 4) strlen $()$ ;
- 221. Какая из следующих функций сравнивает две строки?
	- $1)$  compare();
	- 2) stringcompare();
	- $3)$  strcmp();
	- 4) cmp();

#### Каков результат работы следующей программы? 222

![](_page_54_Picture_148.jpeg)

- 3) 5 20
- $4) 820$

#### Раздел 7. Объектно-ориентированное программирование (ООП).

- 223. Выберите верный способ объявить функцию в языке C++:
	- 1) т1имя функции, параметры;
	- 2) параметры имя функции (тип результата);
	- 3) тип результатаимя функции(параметры);
	- 4) имя функции параметры (тип результата);
- 224. Правильное определение функции в C++
	- 1) void name  $\{\}$
	- 2) funct name  $\{\}$
	- 3) void name  $\{\}$ ;
	- 4) funct name  $\{\}$ ;

#### 225. В какой из следующих записей используется операция взятия адреса?

- 1)  $*_{a;}$
- 2)  $\&a$
- 3) address(a);

4)  $a\&b$ :

226. Выберите правильное (полное) определение функции

```
1)1 int funct(int x)
           \begin{smallmatrix} 2 & \{ \\ 3 & \end{smallmatrix}return x = x + 1;
           4 \}1 void funct(int)
           \frac{2}{3}
```
tout « "Hello"

 $1$  int funct();

227. Укажите правильный вызов функции. Предпологается, что функция была

объявлена ранее.

2)  $3)$ 

 $1)$  $func();$ 

 $\overline{4}$ 

- 2) funct;
- $3)$  $intfunct()$ ;
- funct x, y;  $4)$

228. Указанный код объявляет массив ссылок: int&x[50];

#### Верно

#### Неверно

229. Поименованный набор описаний и операторов, выполняющих определенную задачу:

Ответ: функция

230. Можно ли гарантировать, что объявленная встроенная функция действительно является встроенной? Верно

#### Неверно

#### 231. Можно ли прегрузить функциюшаш()?

Верно

#### Неверно

![](_page_55_Picture_180.jpeg)

#### $1)$  int

- 2) float
- double 3)
- $4)$ char
- $5)$ Функция не возвращаемого типа

234. Укажите тип возвращаемого значения следующей функции: voidfunc(char x, float v, double t);

- $1)$ void
- $2)$ float
- $3)$ double
- $4)$ char

#### 5) Функция не возвращаемого типа

235. Для чего используются встроенные функции?

- Для удаления ненужных функций  $1)$
- $2)$ Чтобы уменьшить размер программы
- $3)$ Для упрощения файла с исходным кодом

#### 4) Для увеличения скорости работы программы

- 236. Какие из следующих функций являются встроенными?
	- 1) inlinevoidfoo $()$  {}
	- 2) нет правильного ответа
	- 3) in line: void foo()  $\{\}$
	- 4) void foo() inline { }

237. Что значит ключевое слово inline?

- 1) препроцессор хранит в памяти код функции
- 2) все вызовы встроенных функции заменяются кодом этой функции
- 3) сообщает компилятору использовать функцию только в пределах одного файла с исходным кодом
- 4) нет правильного ответа

238. Какая из следующих записей возвращает значение переменной а, хранящееся в памяти по адресу на который указывает указатель?

- 1)  $\&a$
- 2)  $*<sub>a</sub>;$
- $3)$  val(a);
- $4) a$

239. Какие из следующих функций являются встроенными?

- 1) inlinevoidfoo $()$  {}
- 2) нет правильного ответа
- 3) voidfoo() in line  $\{\}$
- 4) inline: voidfoo $()$ }

240. Какие скобки определяют получение параметров в функциях

- 1) Круглые
- 2) Квадратные
- 3) Фигурные
- 4) Угловые

241. Корректное выделение памяти

- 1) int \*a = new 20;
- 2) int a = new size of (int  $*$  20);
- 3) int \*a = new int[20];
- 4) int a = new int(20);

242. Корректное выделение памяти

- 1) int a = new int[20];
- 2) int \*a = new int(20);
- 3) int  $a = new sizeof(int * 20);$
- 4) int \*a = new int;

243. Какие скобки используются для работы с индексом и для выделения памяти

- 1) Квадратные
- 2) Фигурные
- 3) Круглые
- 4) Угловые
- 244. После выполнения ряда операций с указателем, что будет выведено на экран?

```
int main(int argc, char** argv)
 \mathbf{1}\overline{2}\left\{ \right.// предположим, int занимает 4 байта
 \overline{3}4 cout << sizeof(int) << endl;
 -5
 6 int *x = new int;
 8 // предположим адрес равен 0х60450009
9 cout \langle x \times x \rangle endl;
10
11 cout \langle x + 3 \rangle \langle x + 11 \rangle1213 return 0;
14
```
1) некорректное определение

2) нельзя заранее сказать, каково будет значение адреса

- 3) 0x60450003
- 4) 0x60450000
- 5) 0x6045000c

```
245. Укажите правильное объявление указателя в С++
```
- 1) ptr  $x$ ;
- 2)  $int&x$
- 3) int  $*x$ ;
- 4) int x;

246. Укажите зарезервированное ключевое слово для динамического выделения памяти?

- 1) value
- $2)$  new
- 3) malloc
- 4) create

247. Укажите зарезервированное ключевое слово для высвобождения выделенной памяти!

- 1) clear
- 2) remove
- $3)$  free
- 4) delete
- 248. Строка Привет Мир будет показана на экране или нет?

```
1 int main(int argc.
                           char** argv)
\overline{2}\{\mathsf 3int array[33];
5 if ( & anray [4] < & array [23] )
```
std::cout << "Привет мир" << std::endl

```
\overline{\mathcal{X}}16
                 return 0;
```
- 1) синтаксическая ошибка
- $2)$  Het
- $3)$  да
- 249. Что из нижеперечисленного не является прототипом функции?
	- 1) void funct();
	- 2) intrinct(char x, char y);
	- 3) double funct(char x)
	- 4) char  $x()$ ;

```
250. Что такое ссылка?
```
- 1) ссылка является псевдонимом для имени переменной
- 2) оператор
- 3) используется для переименования объектов
- 4) нет правильного ответа

#### Время выполнения: 40 минут

![](_page_58_Picture_138.jpeg)

![](_page_58_Picture_139.jpeg)

# **4. Шкала оценки образовательных достижений**

![](_page_59_Picture_65.jpeg)